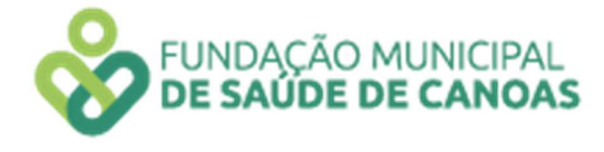

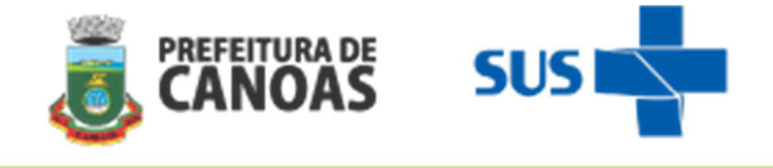

# **MANUAL DO PROGRAMA DE QUALIFICAÇÃO DA ATENÇÃO E DA GESTÃO - PROQUALI**

**CICLO 02/2023** 

**UNIDADES BÁSICAS DE SAÚDE E CLÍNICAS DE SAÚDE DA FAMÍLIA** 

Rua General Salustiano, 678 – Bairro Mal. Rondon – Canoas/RS. CEP: 92020-310

Fone: (51) 3059-4922 http://www.fmsc.rs.gov.br/

# **SUMÁRIO**

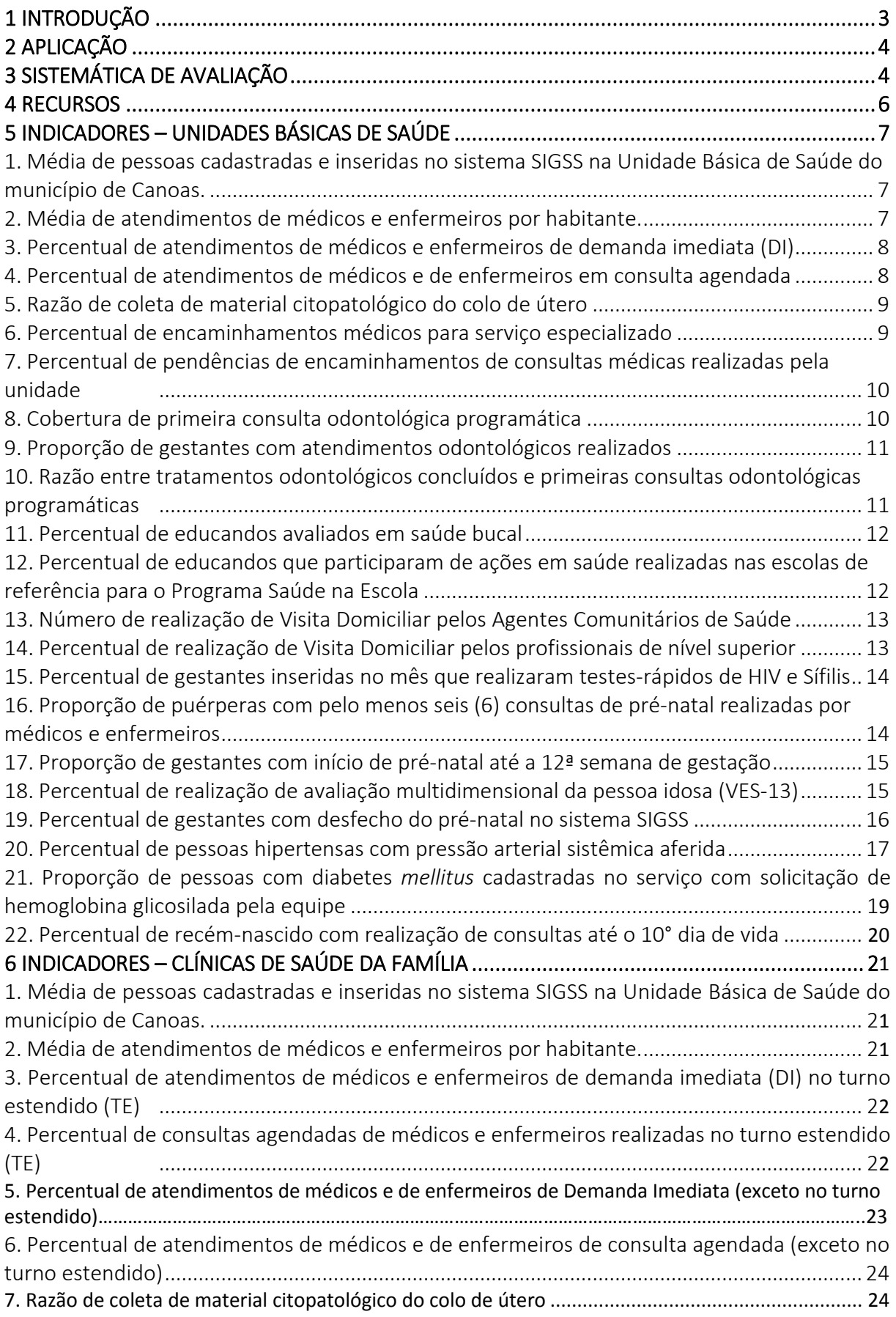

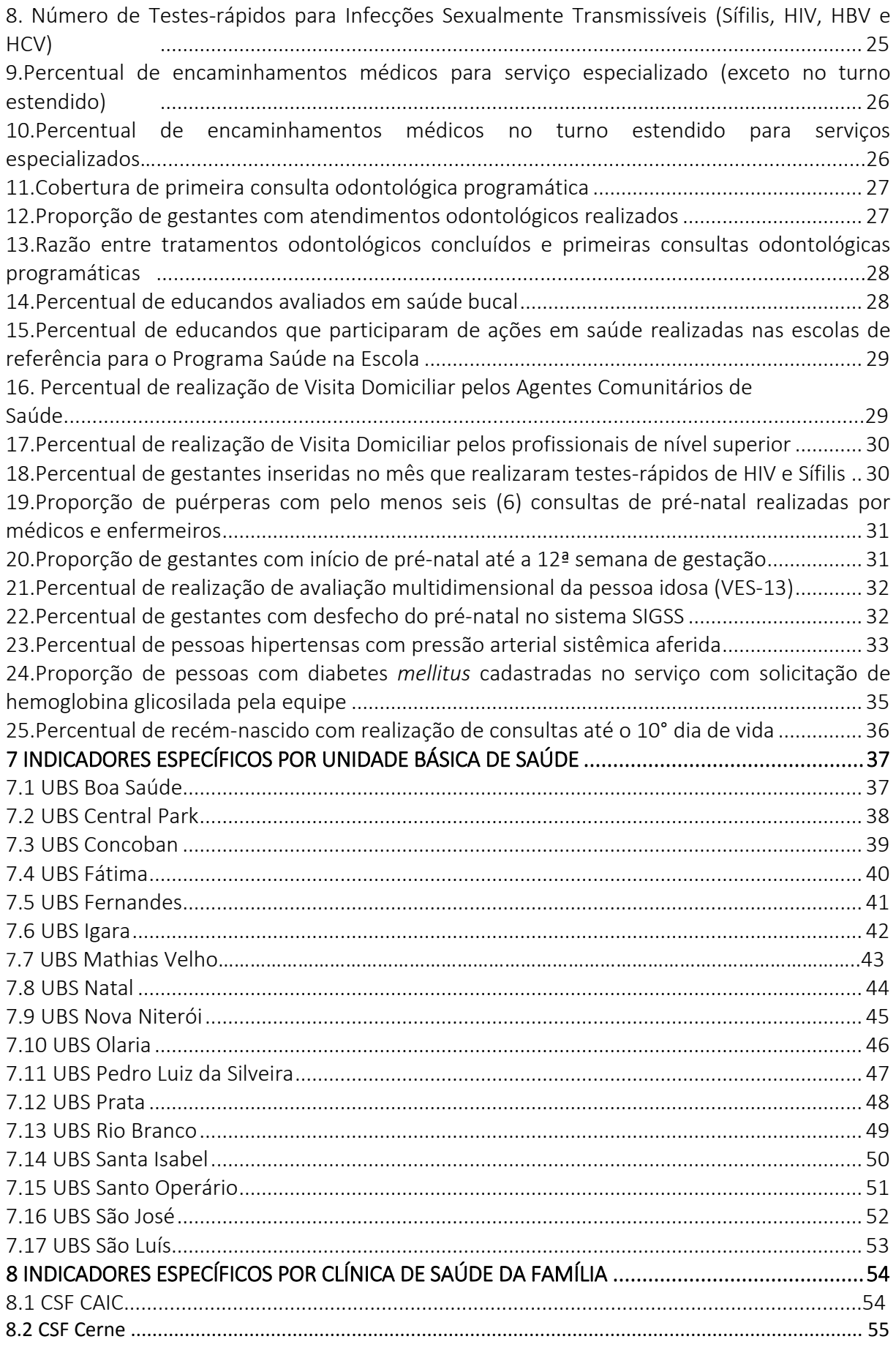

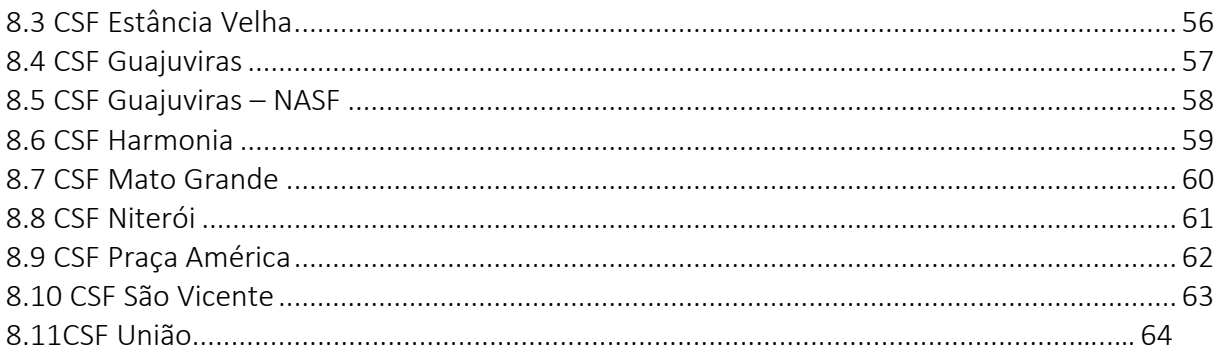

 A Fundação Municipal de Saúde de Canoas (FMSC) ciente da sua importância no âmbito da gestão e assistência de serviços de atenção básica e especializada está atualizando os indicadores de monitoramento e avaliação, bem como os critérios para execução do Programa de Qualificação da Atenção e da Gestão – PROQUALI. Esse movimento busca o aprimoramento de informações estratégicas para a gestão e qualificação do processo avaliativo, que seja capaz de apoiar as tomadas de decisão e a melhoria dos serviços de saúde e nesse sentido procurase abranger diferentes dimensões de avaliação e qualidade.

 A FMSC considera o PROQUALI uma política de avaliação coletiva, que consiste em uma ferramenta de gestão para o trabalho, de valorização do trabalhador e de democratização das relações no trabalho, tendo como reflexo um bônus de remuneração variável.

 O PROQUALI objetiva mobilizar as práticas dos profissionais da FMSC na realização de uma atenção e uma gestão de qualidade dos serviços, visando o melhor atendimento dos usuários do SUS.

Entre os objetivos específicos do Programa estão:

- Estimular o trabalho em equipe;
- Promover aproximação das ofertas dos serviços com as necessidades e demandas dos usuários;
- Estímulo a melhoria contínua dos processos de trabalho;
- Ampliar o impacto das ações de saúde de acordo com as condições de saúde da população e a satisfação dos usuários;
- Promover a construção de estratégias de melhoria do acesso e da qualidade dos serviços ofertados a população;
- Melhorar a qualidade da alimentação e uso dos sistemas de informação como ferramenta de gestão;
- Promover a realização de planejamentos estratégicos sistemáticos das Unidades Básicas de Saúde, Clínicas de Saúde da Família, serviços e equipes;
- Institucionalizar a cultura de avaliação das ações de atenção e de gestão da saúde, com base na indução e acompanhamento de processos e resultados;
- Promover a valorização profissional e instituir programa de gestão do trabalho.

O resultado deste programa gerará efeitos financeiros adicionais à remuneração do trabalhador efetivo da FMSC em até 25% (vinte e cinco por cento) sobre seu salário-base, a ser pago em parcela única a cada ciclo (quadrimestralmente). As avaliações serão realizadas com base na atividade coletiva e no desempenho em relação a equipe de trabalho.

#### **1 APLICAÇÃO**

O PROQUALI se aplica a todos os empregados públicos efetivos (permanentes ou temporários) que compõem o quadro de pessoal da Fundação Municipal de Saúde de Canoas, seguindo os critérios conforme a Portaria FMSC Nº 278, de 27 de dezembro de 2019.

A periodicidade da aplicação e apuração dos resultados é feita quadrimestralmente, em 3 (três) ciclos anuais, divididos da seguinte forma:

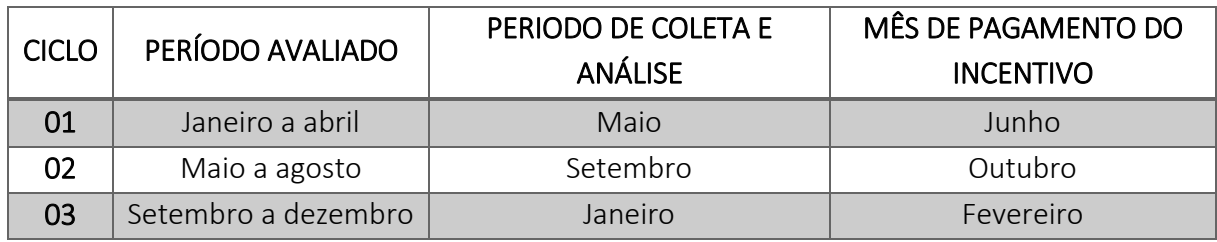

*Quadro 1: Periodicidade de aplicação e apuração dos resultados (Ciclos). Canoas, 2023.* 

Em relação a data de admissão na Fundação dentro do período avaliativo, para fazer jus à gratificação, segue o quadro de datas abaixo:

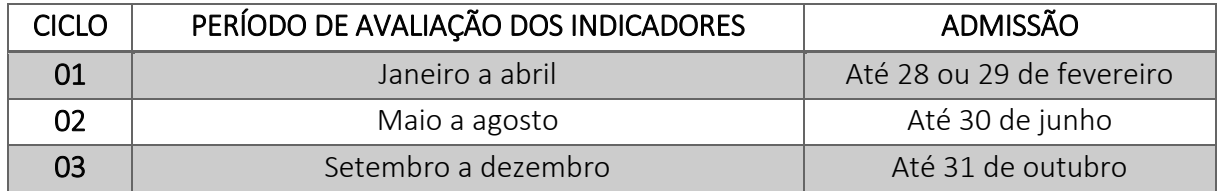

*Quadro 2: Período de avaliação relacionado ao período avaliativo do PROQUALI. Canoas, 2023.* 

# **2 SISTEMÁTICA DE AVALIAÇÃO**

A qualidade das ações de atenção e gestão estão vinculadas ao percentual de metas atingidas e o incentivo será calculado sobre o salário base de cada categoria profissional, conforme o *Quadro 3*:

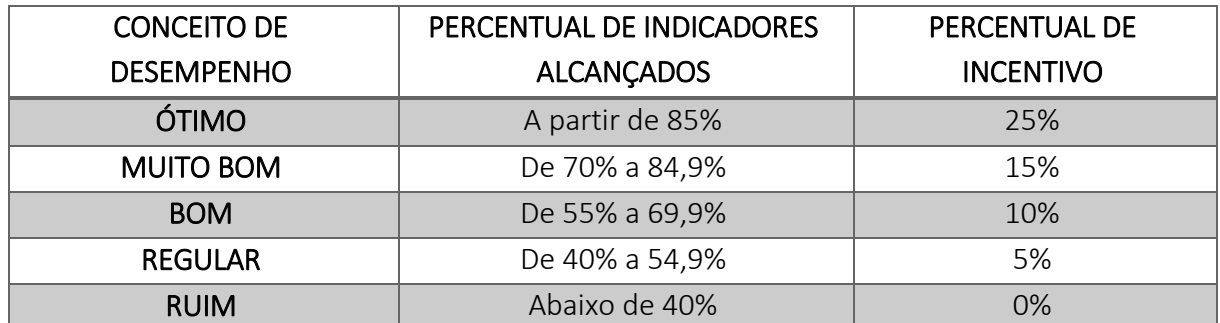

*Quadro 3: Conceito de desempenho, relacionado ao percentual de indicadores alcançados e seus respectivos incentivos financeiros sobre o salário base de cada categoria profissional. Canoas, 2023.* 

Os conceitos citados no quadro acima referem-se ao percentual de metas alcançadas pelas UBS/CSF e outros serviços/setores, não se referem diretamente as equipes e/ou profissionais de forma individual. O número de metas é variável, sendo definido de acordo com cada tipo de unidade ou serviço/setor.

Para o cálculo do resultado final será utilizado o Percentual do Número Total de Metas Atingidas pela Unidade ou Serviço/Setor, dividido pelo número total de metas da unidade ou serviço/setor, conforme cálculo abaixo:

> ResultadoFinal = NúmerodeMetasAtingidas NúmeroTotaldeMetasExistente  $-x100$

As unidades básicas de saúde, serviços ou setores deverão realizar o monitoramento dos seus referidos indicadores diariamente, bem como a avaliação do ciclo e planejar estratégias de melhorias para os indicadores.

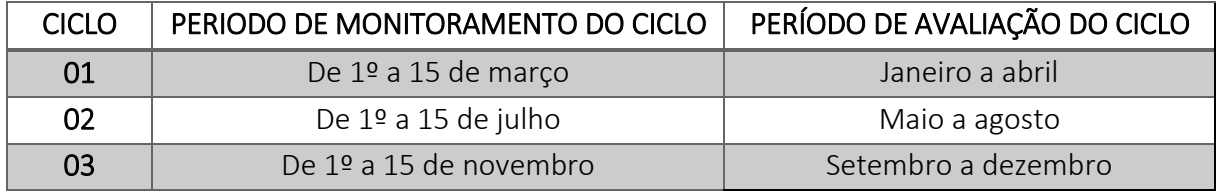

Quadro 4: Período de avaliação dos ciclos. Canoas, 2023.

A avaliação do ciclo somente terá validade quando validada pelo apoiador de rede de referência da UBS, gestor do Serviço ou pelo Diretor do setor e enviada para a Diretoria Técnica via e mail.

#### **3 RECURSOS**

Os recursos deverão ser entregues ao gestor técnico ou a chefia imediata, via formulário específico "Formulário de Recursos" que se encontra no site da FMSC, e encaminhado para a Diretoria Técnica – DT – diretoria.tecnica@fmsc.rs.gov.br, no prazo de 10 (dez) dias úteis a contar da data do recebimento do resultado por e-mail. A resposta da análise recursal será entregue em até 10 (dez) dias úteis a contar da data do recebimento do requerimento de recurso. A avaliação dos recursos será realizada pela Diretoria Técnica – DT, podendo ser solicitado auxílio da chefia imediata do serviço ou do setor ao qual o trabalhador faz parte, apoiadores e técnicos do DAB, quando necessário.

# **4 INDICADORES – UNIDADES BÁSICAS DE SAÚDE**

# **QUADROS DE QUALIFICAÇÃO DOS INDICADORES POR EQUIPES**

# **Equipes de Atenção Primária e Saúde Bucal**

**1. Média de pessoas cadastradas e inseridas no sistema SIGSS na Unidade Básica de Saúde do município de Canoas.** 

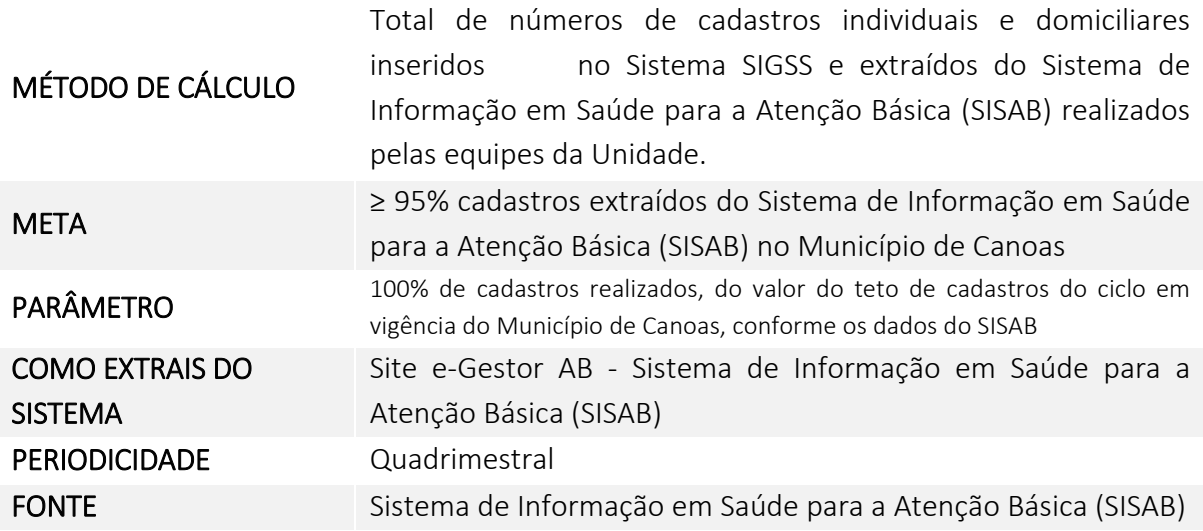

**2. Média de atendimentos de médicos e enfermeiros por habitante.** 

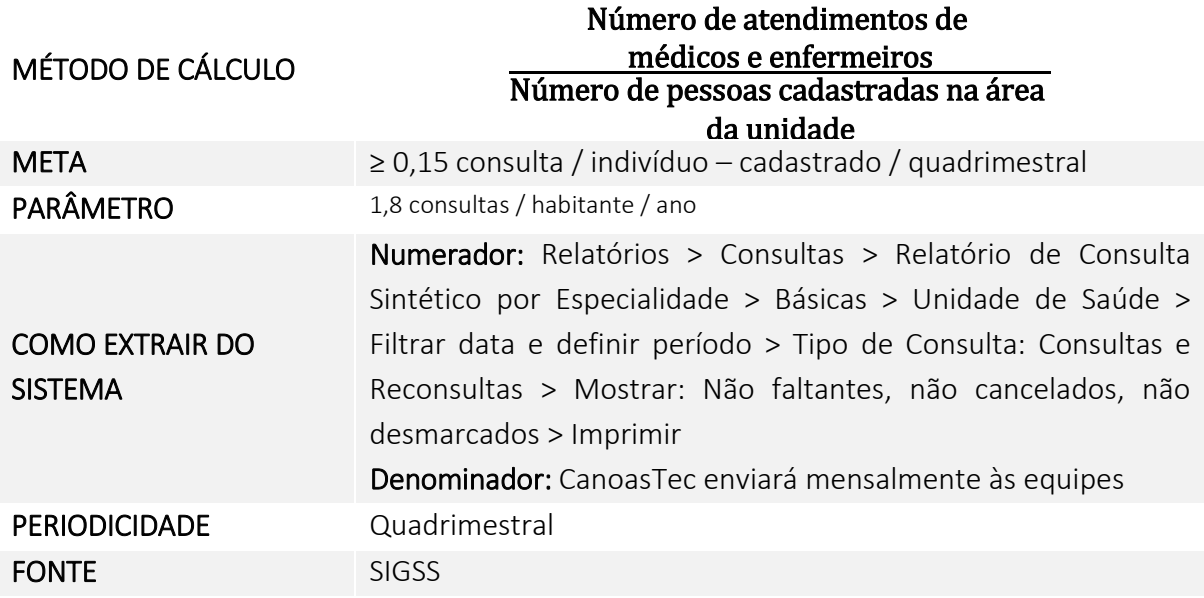

#### **3.Percentual de atendimentos de médicos e enfermeiros de demanda imediata (DI)**

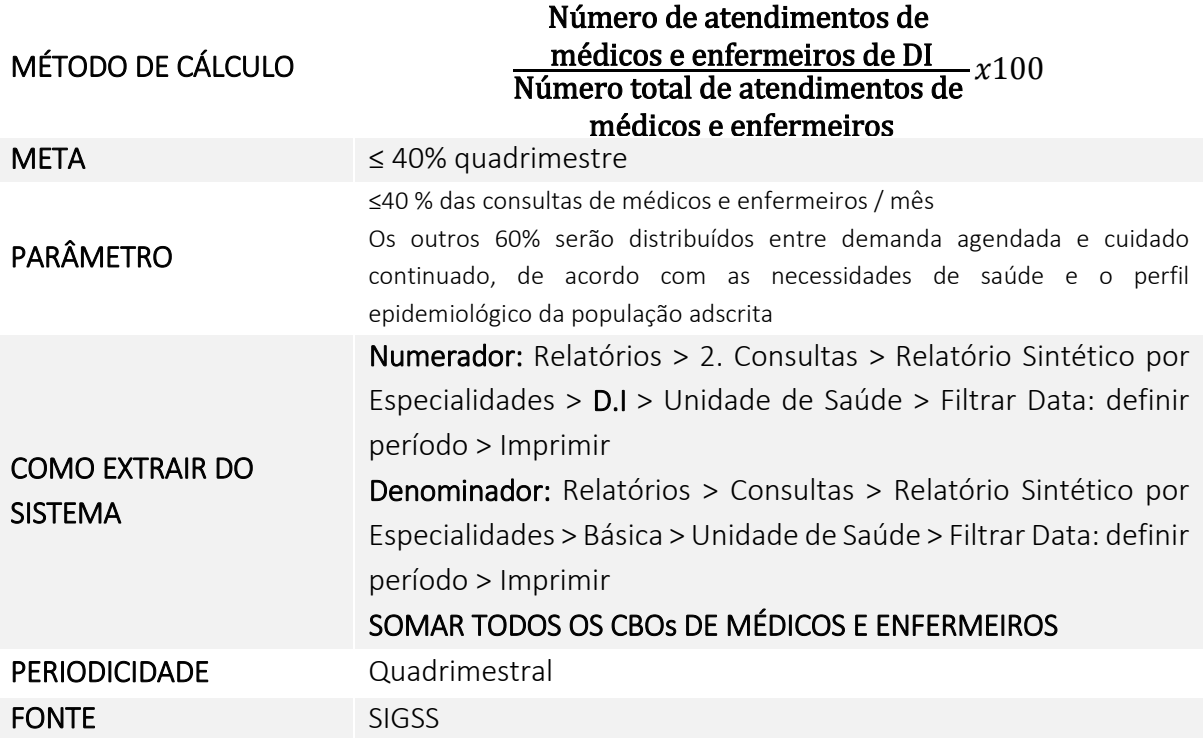

# **4.Percentual de atendimentos de médicos e de enfermeiros em consulta agendada**

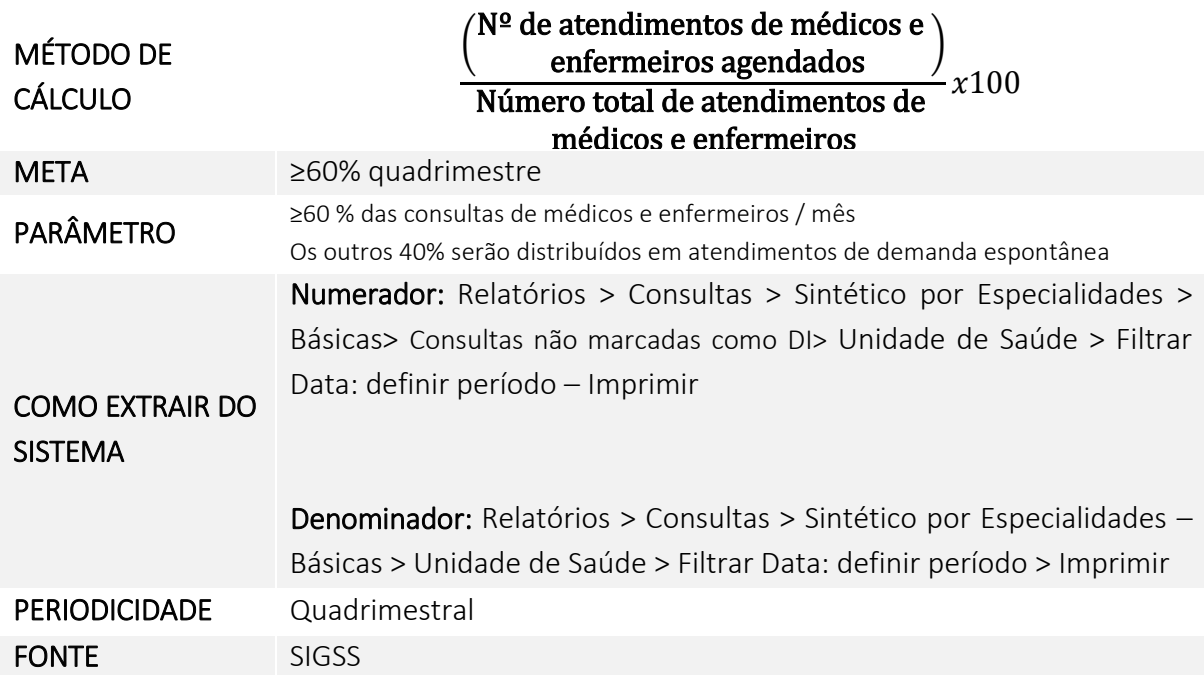

### **5.Razão de coleta de material citopatológico do colo de útero**

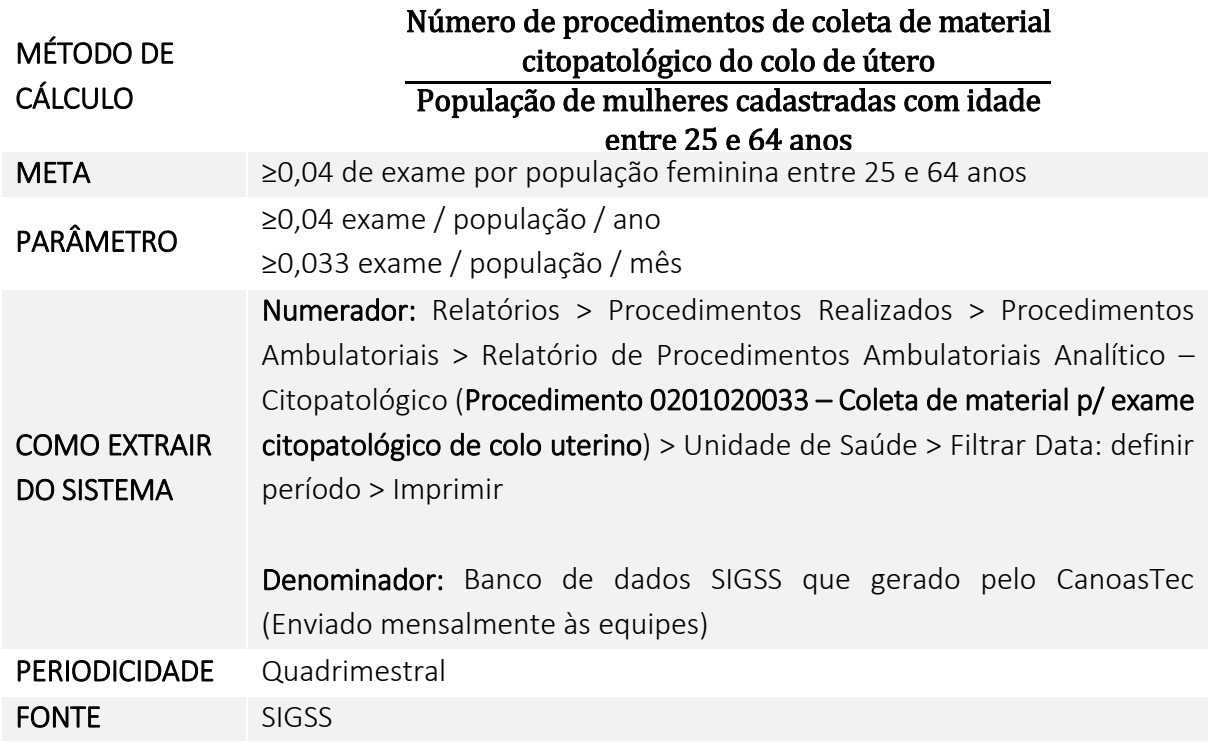

# **6.Percentual de encaminhamentos médicos para serviço especializado**

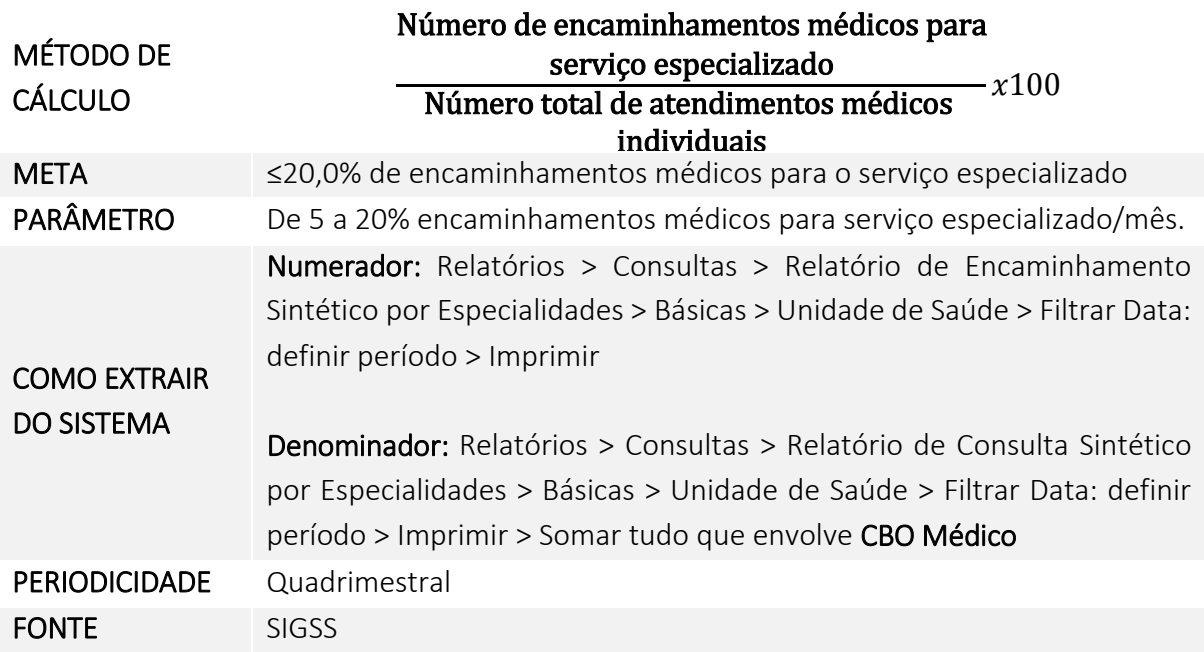

**7.Percentual de pendências de encaminhamentos de consultas médicas realizadas pela unidade** 

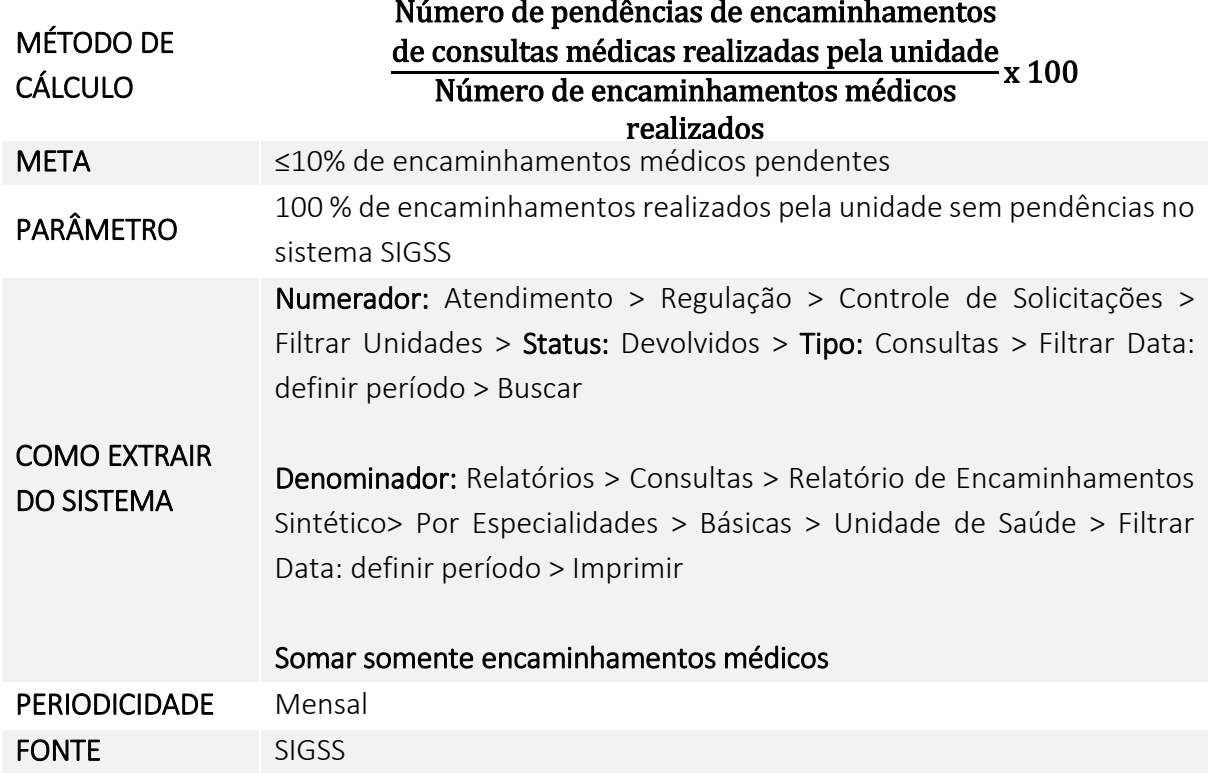

# **8.Cobertura de primeira consulta odontológica programática**

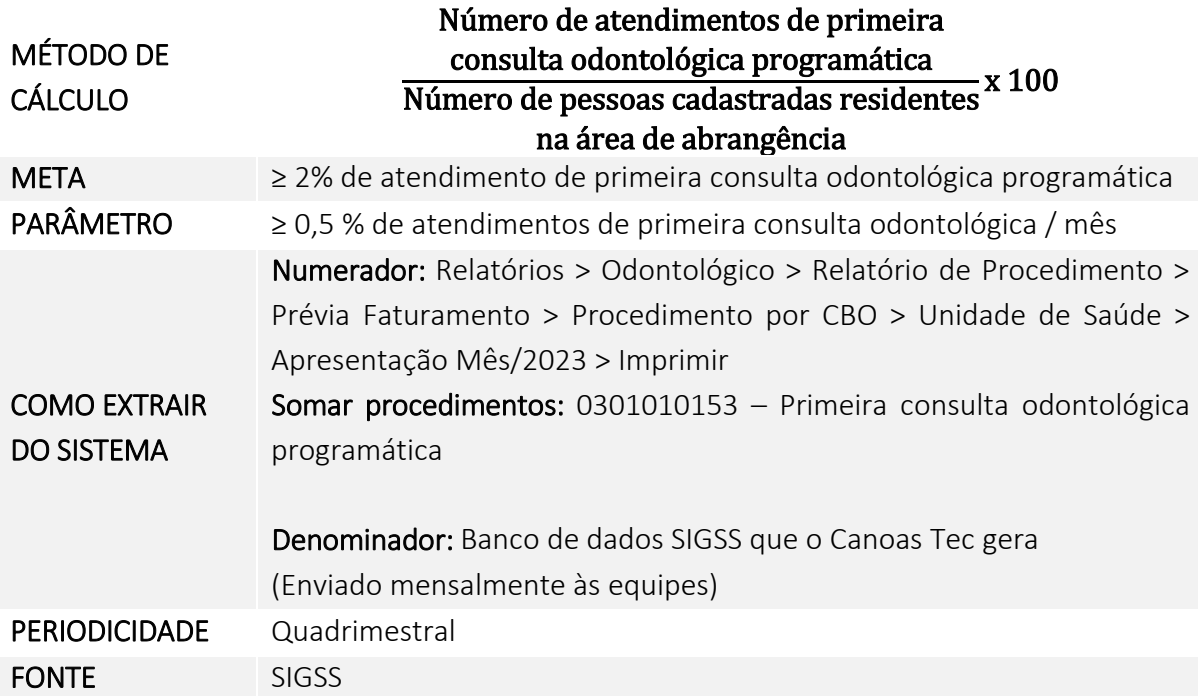

## **9.Proporção de gestantes com atendimentos odontológicos realizados**

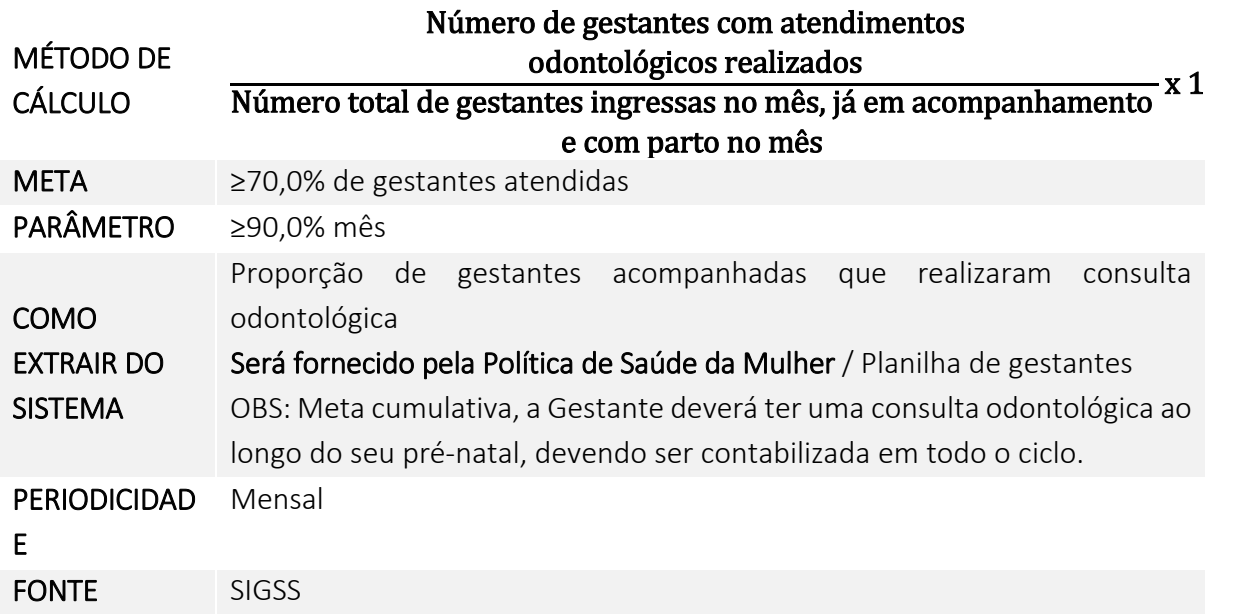

# **10.Percentual entre tratamentos odontológicos concluídos e primeiras consultas odontológicas programáticas**

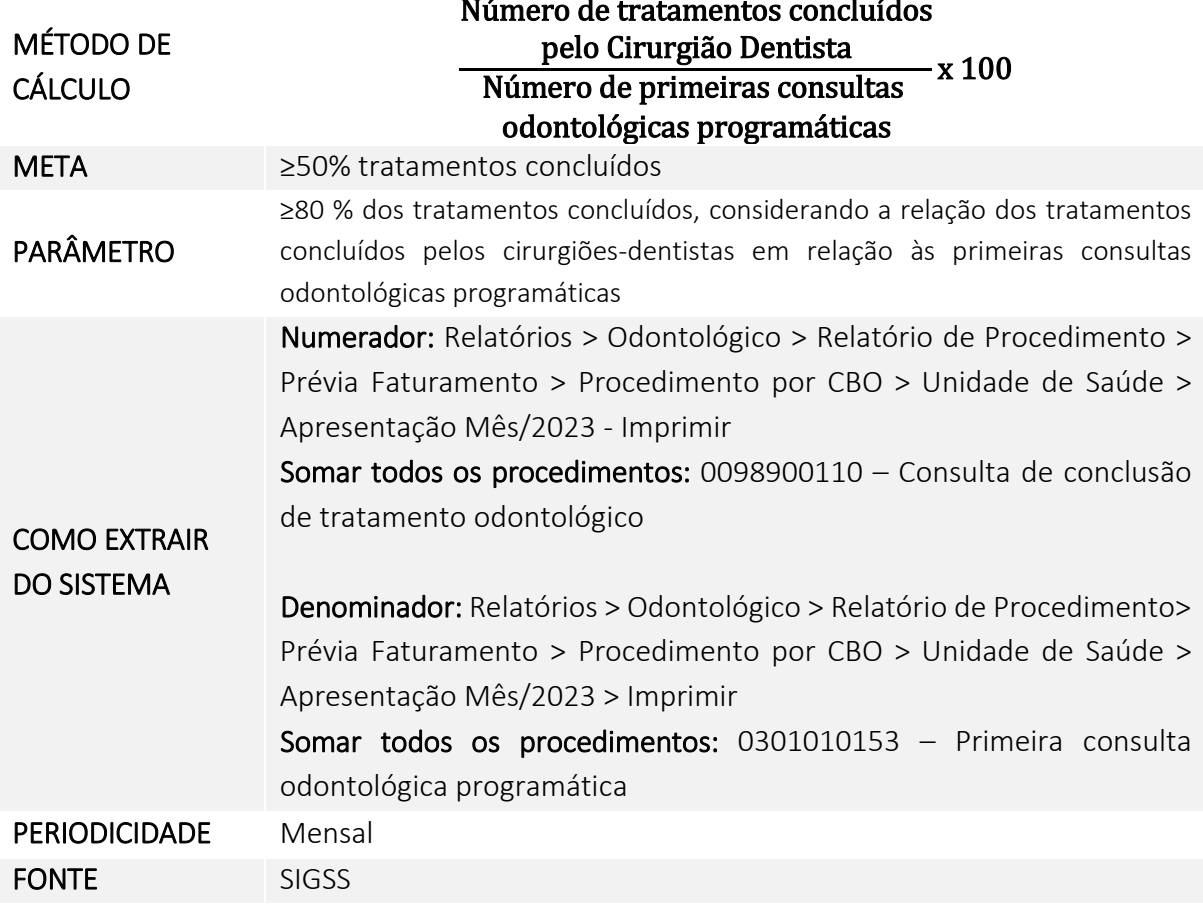

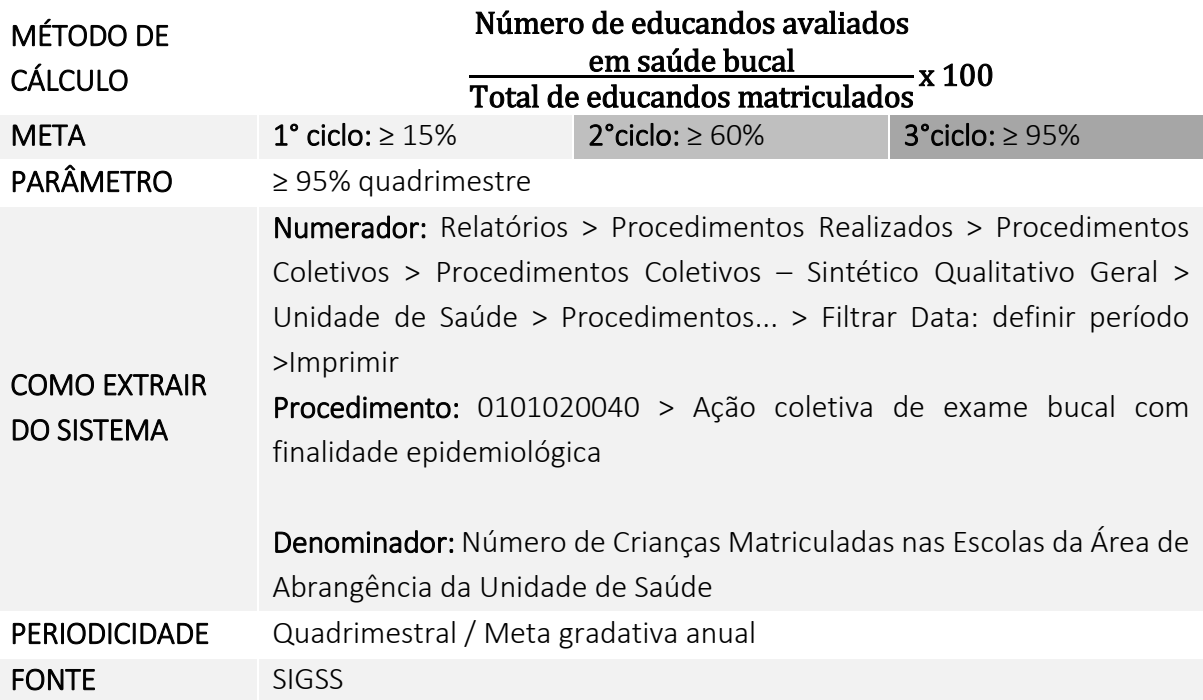

#### **11.Percentual de educandos avaliados em saúde bucal**

**12.Percentual de educandos que participaram de ações em saúde realizadas nas escolas de referência para o Programa Saúde na Escola** 

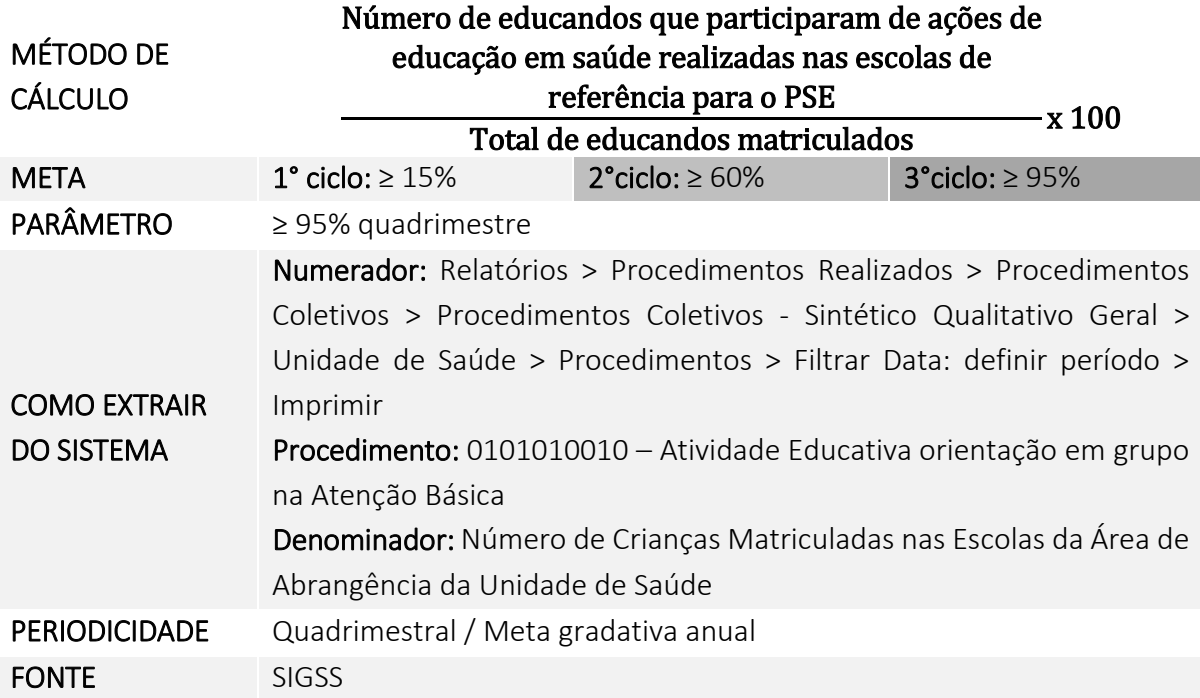

**13.Percentual de realização de Visita Domiciliar pelos Agentes Comunitários de Saúde** 

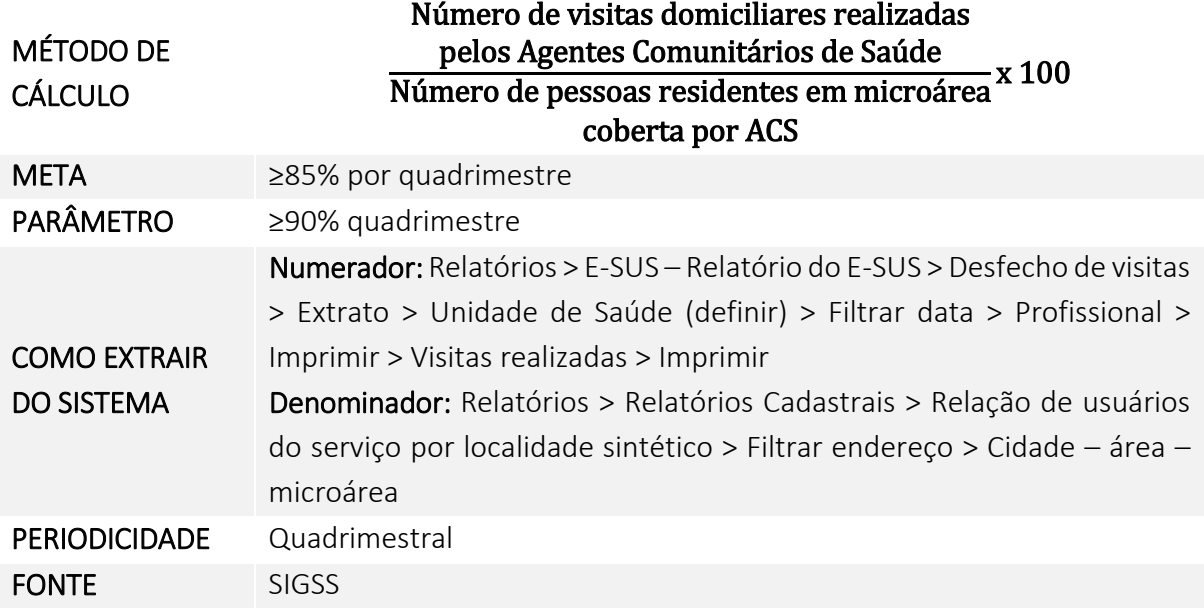

# **14.Número de realização de Visita Domiciliar pelos profissionais de nível superior**

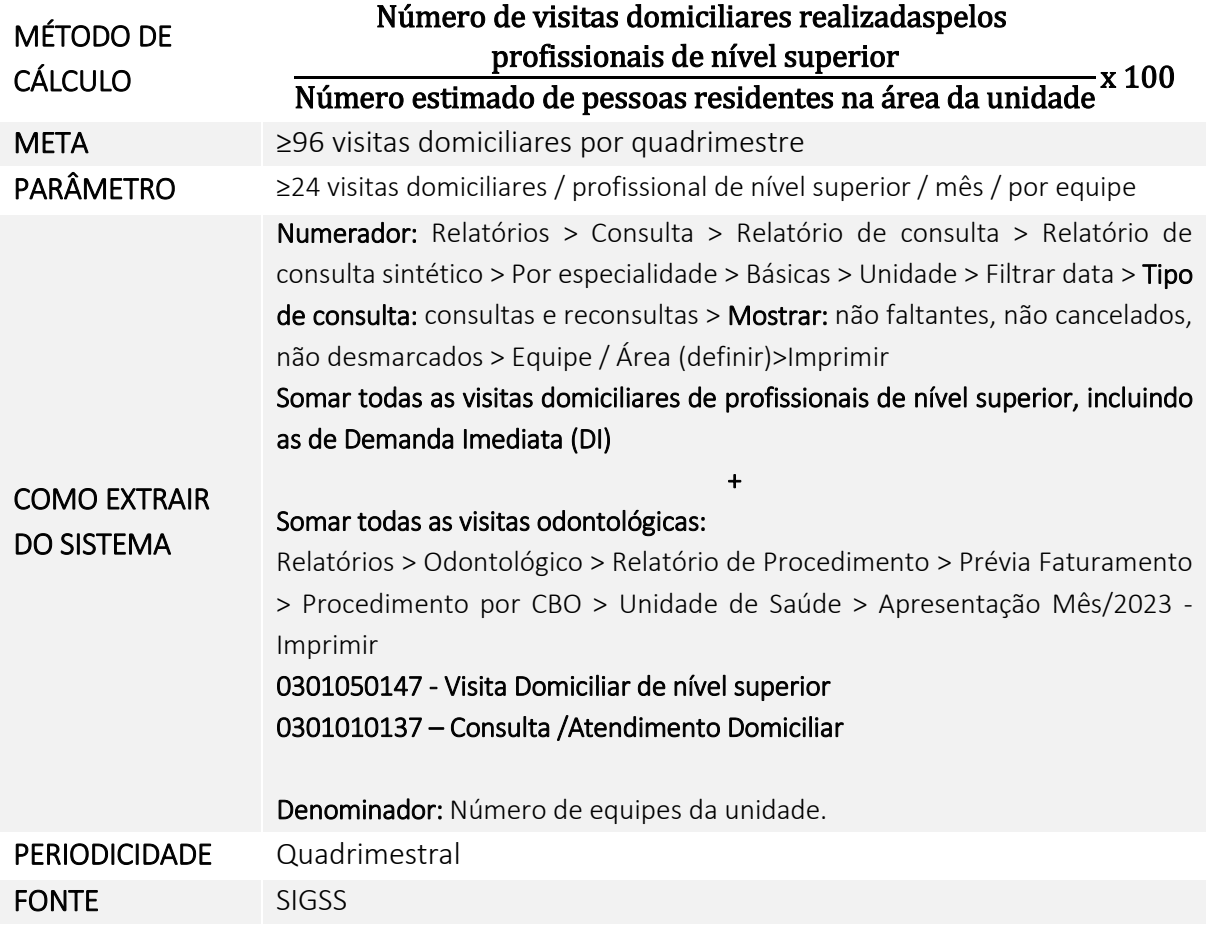

**15.Percentual de gestantes inseridas no mês que realizaram testes-rápidos de HIV e Sífilis** 

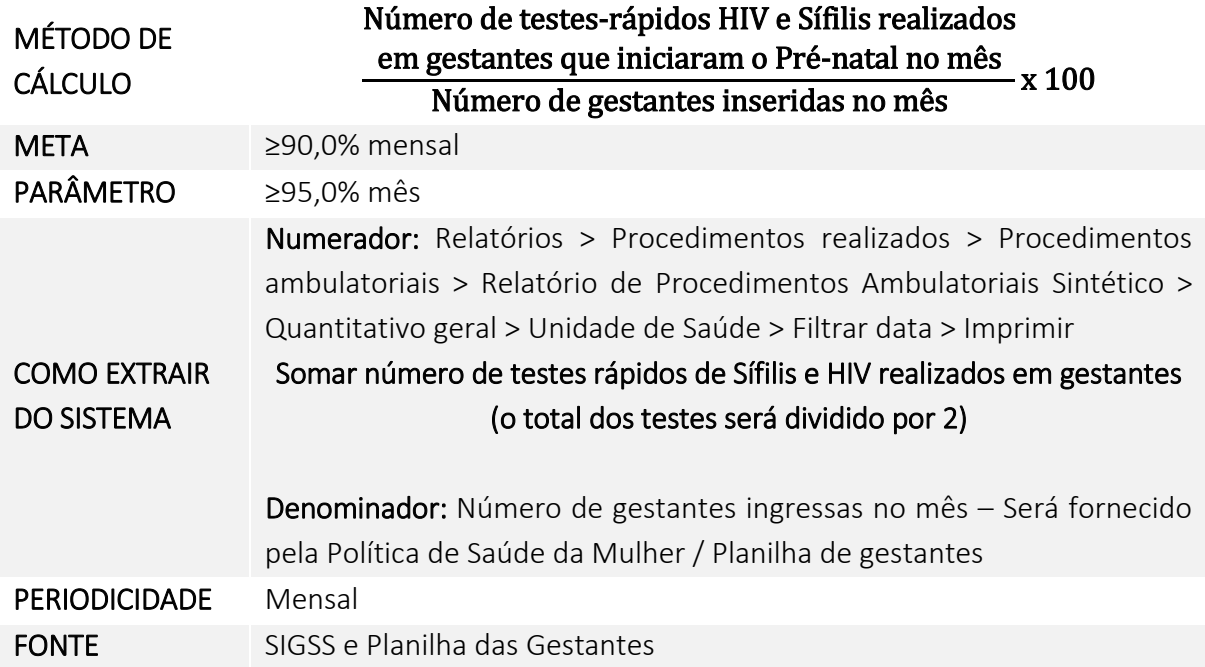

**16.Proporção de puérperas com pelo menos seis (6) consultas de pré-natal realizadas por médicos e enfermeiros** 

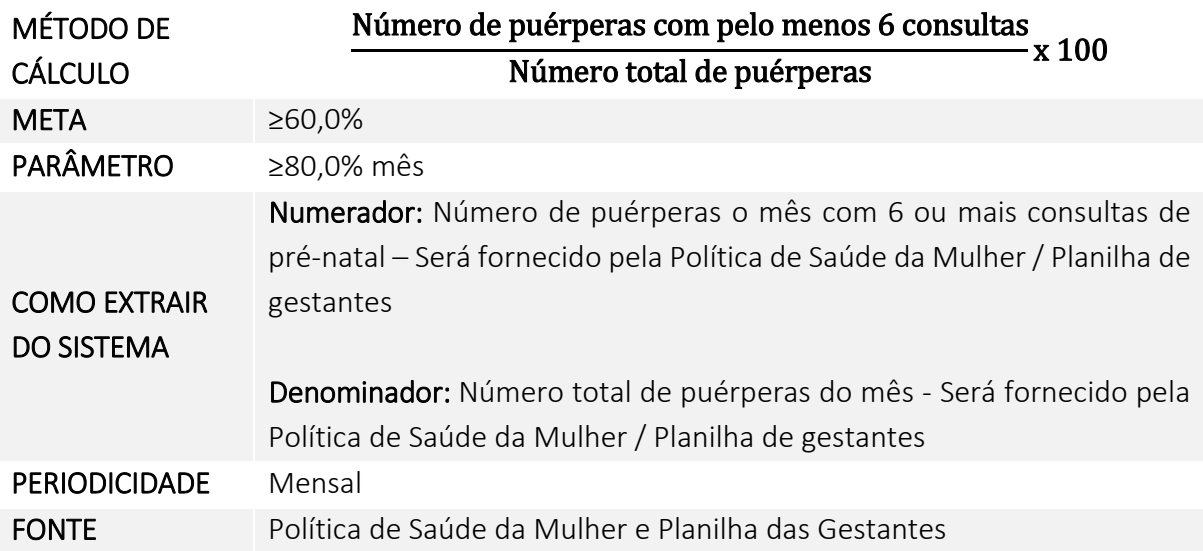

# **17.Proporção de gestantes com início de pré-natal até a 12ª semana de gestação**

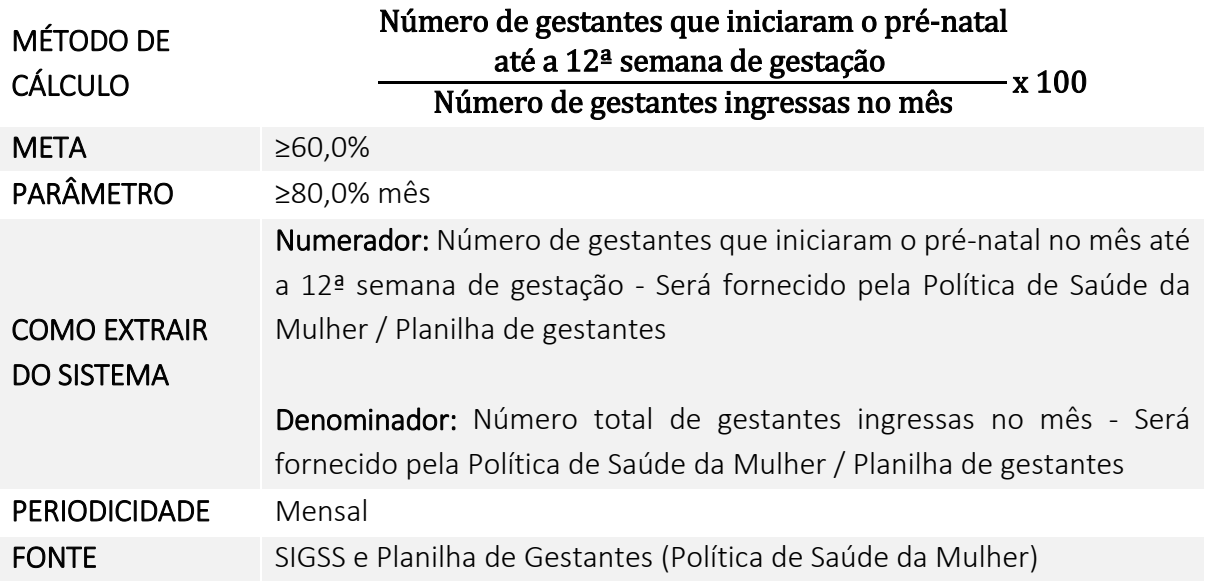

# **18.Percentual de realização de avaliação multidimensional da pessoa idosa (VES-**

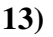

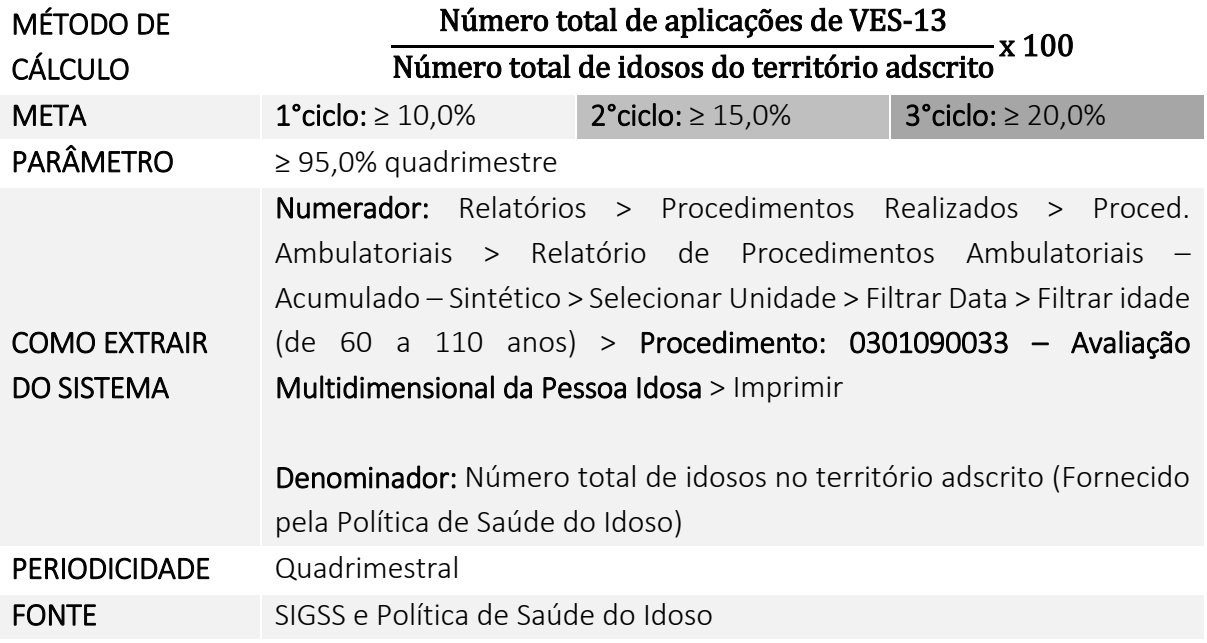

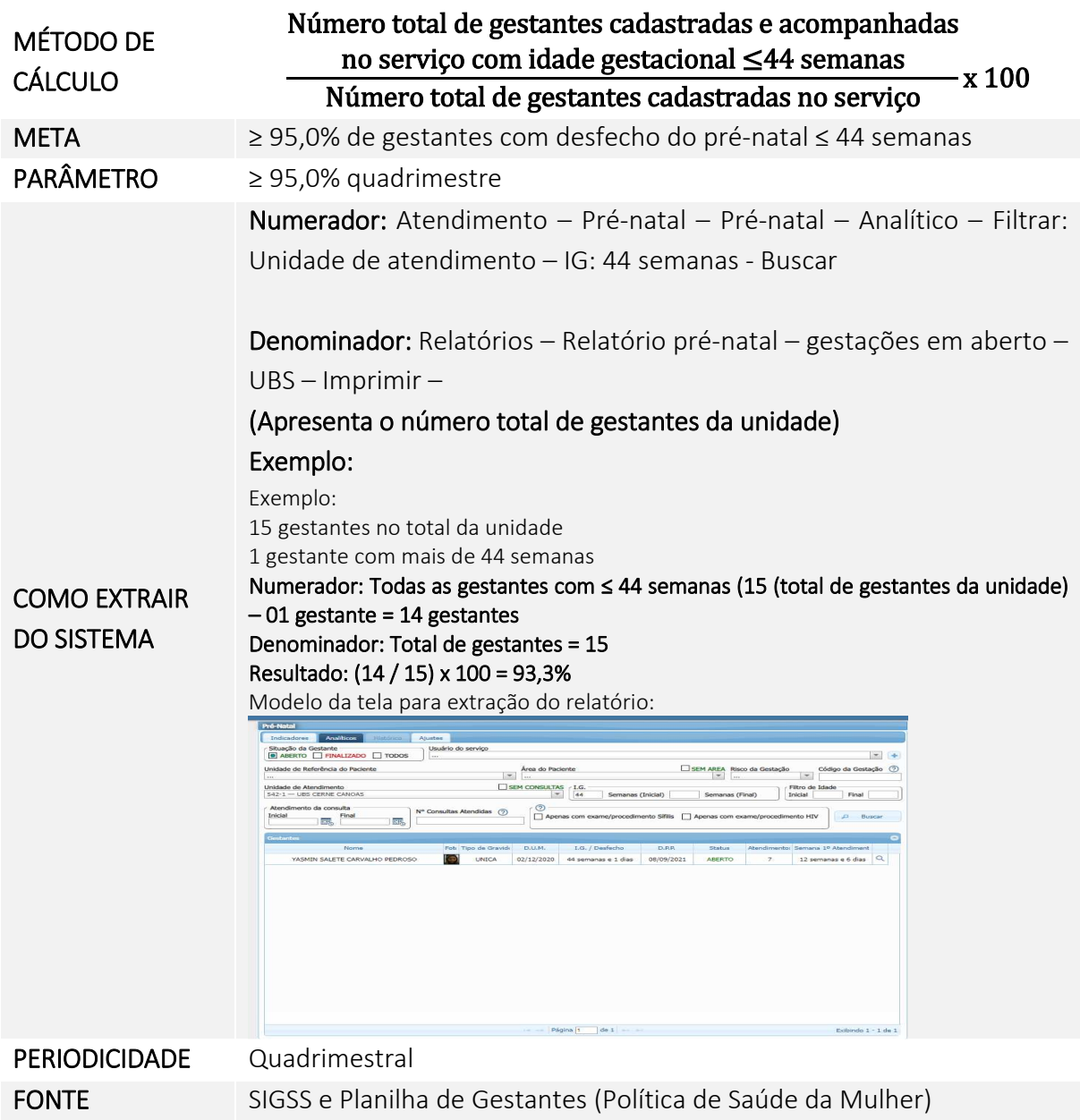

# **19.Percentual de gestantes com desfecho do pré-natal no sistema SIGSS**

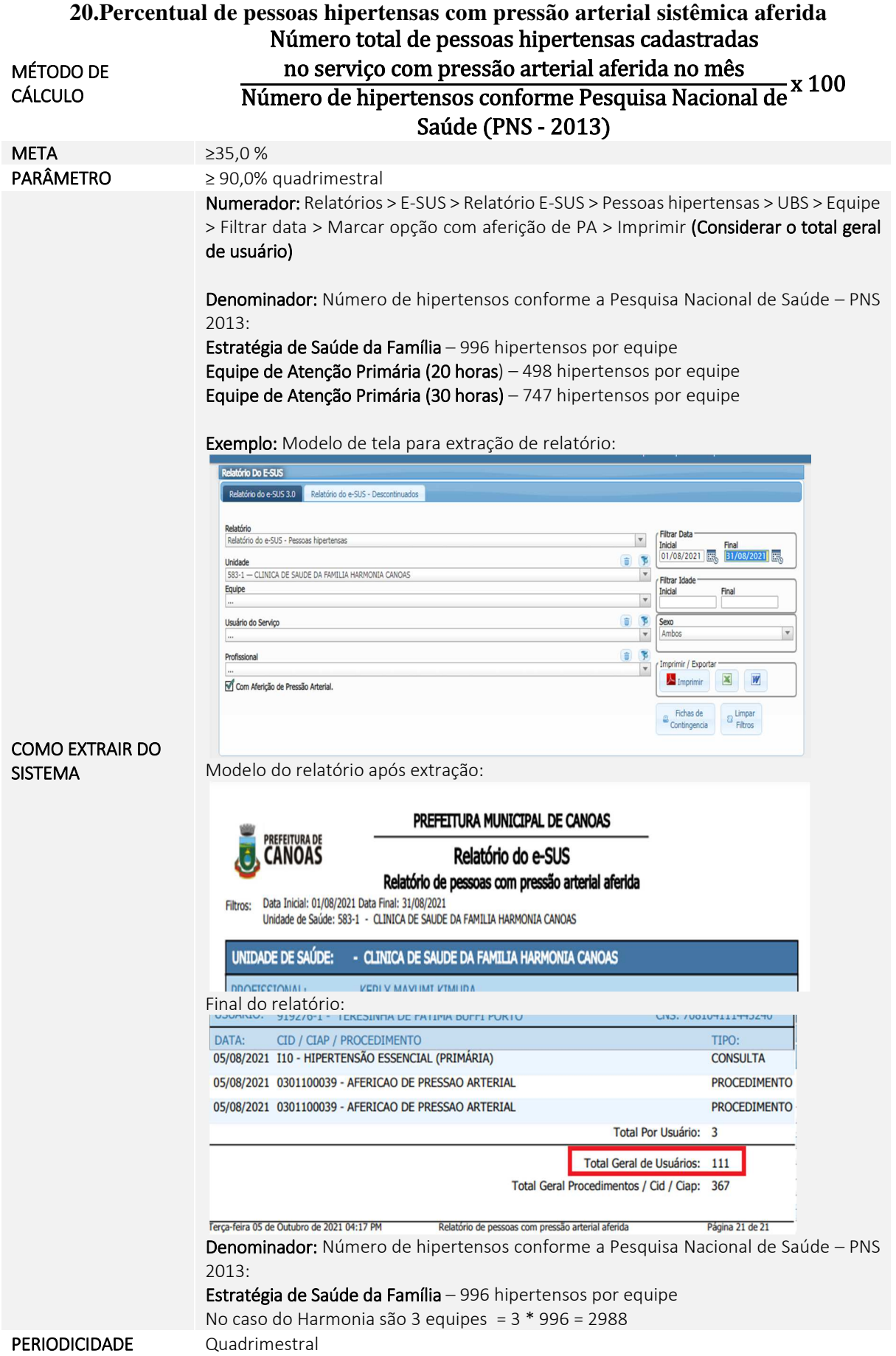

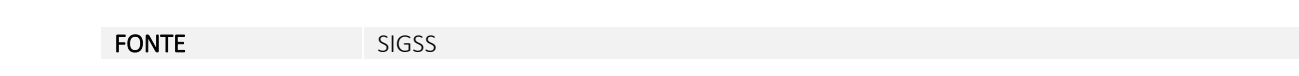

**21.Proporção de pessoas com diabetes** *mellitus* **cadastradas no serviço com solicitação de hemoglobina glicosilada pela equipe** 

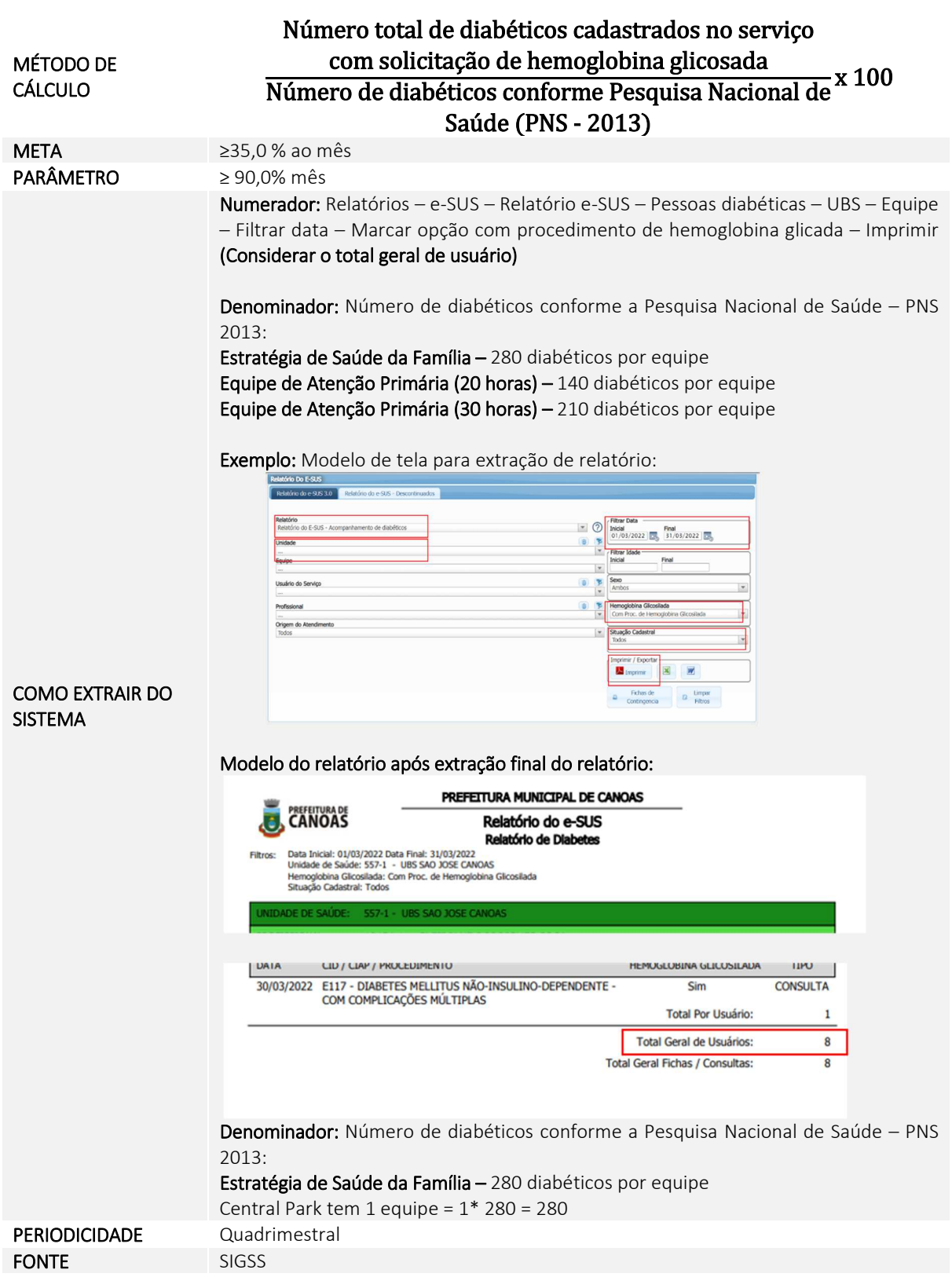

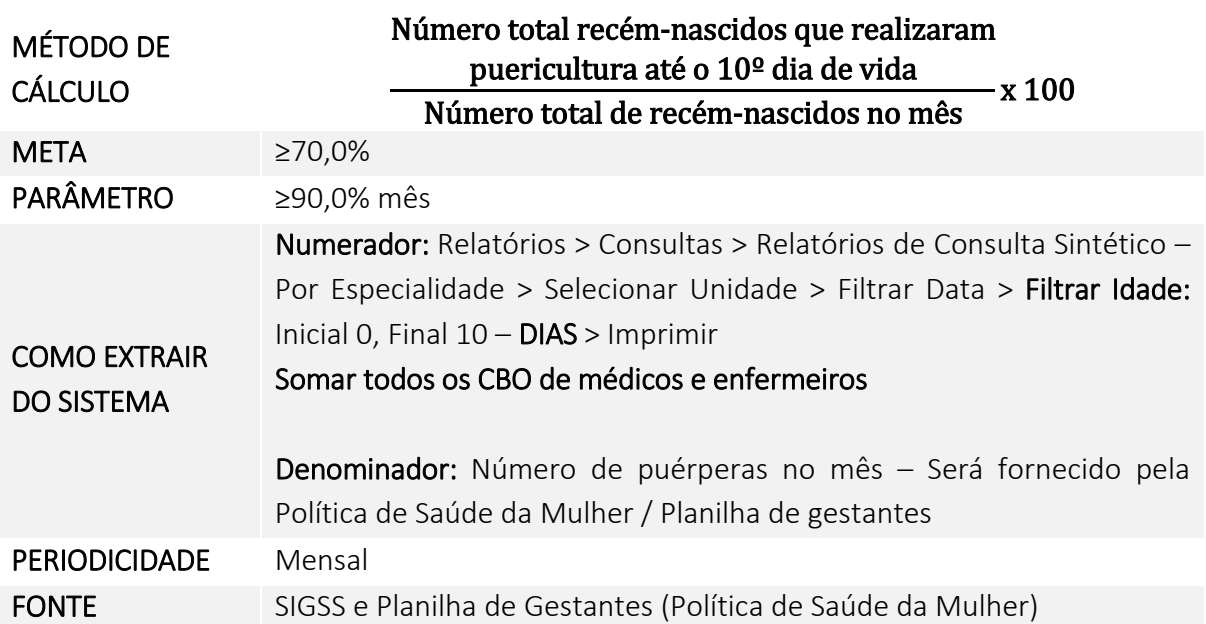

**22.Percentual de recém-nascido com realização de consultas até o 10° dia de vida** 

# **5 INDICADORES – CLÍNICAS DE SAÚDE DA FAMÍLIA**

# **QUADROS DE QUALIFICAÇÃO DOS INDICADORES POR EQUIPES**

# **Equipes de Estratégia de Saúde da Família e Saúde Bucal da Família**

**1. Média de pessoas cadastradas e inseridas no sistema SIGSS na Unidade Básica de Saúde do município de Canoas.** 

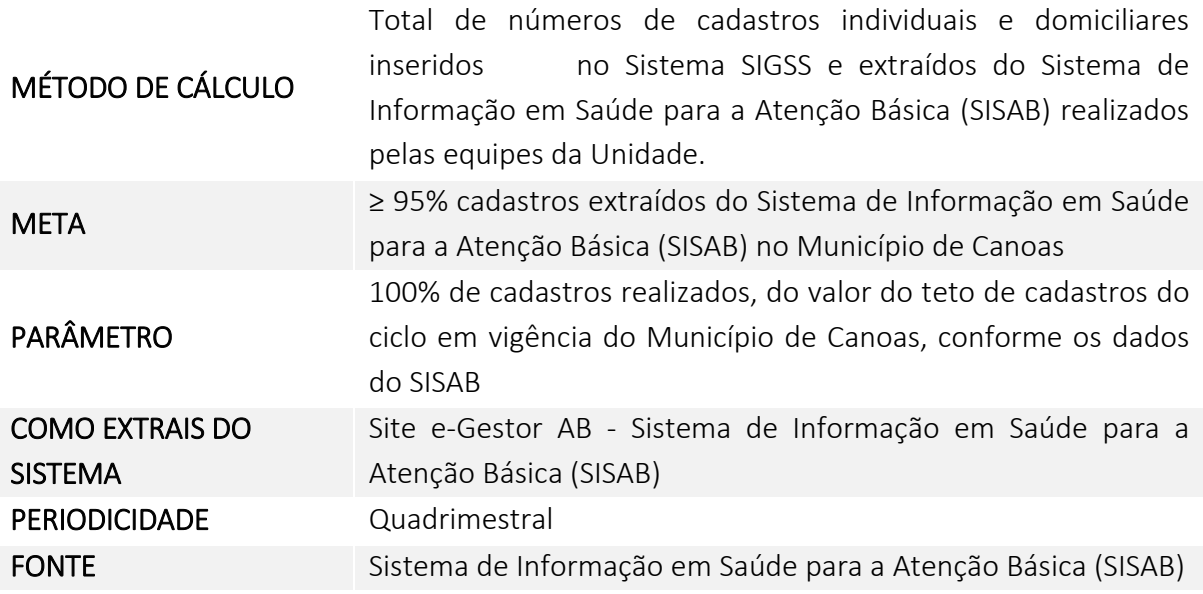

**2. Média de atendimentos de médicos e enfermeiros por habitante.** 

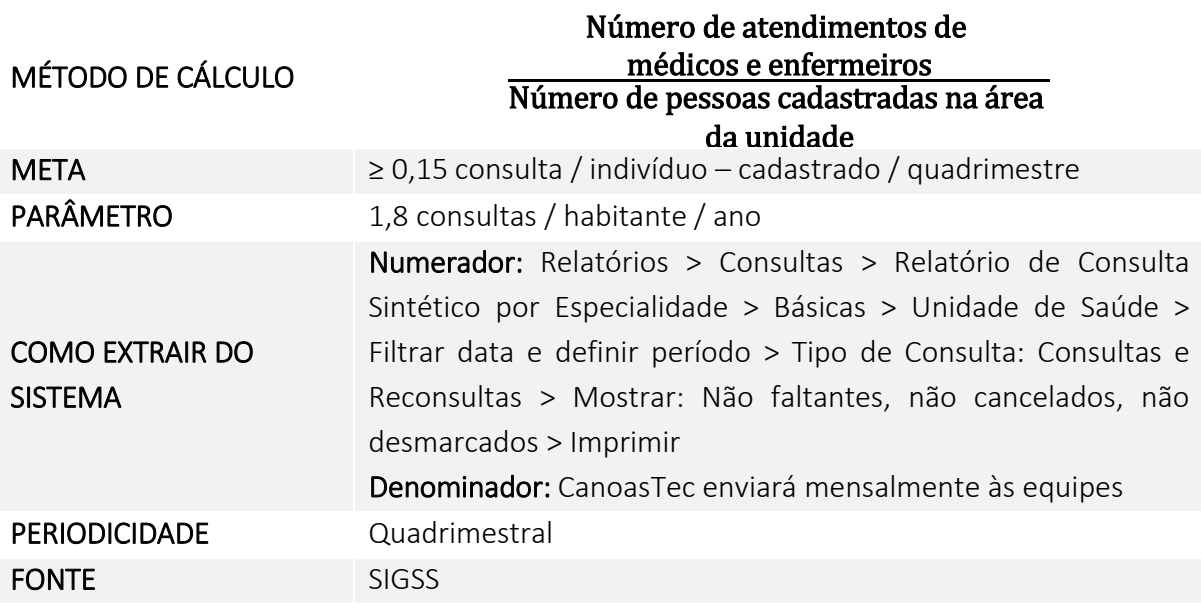

**3.Percentual de atendimentos de médicos e enfermeiros de demanda imediata (DI) no turno estendido (TE)** 

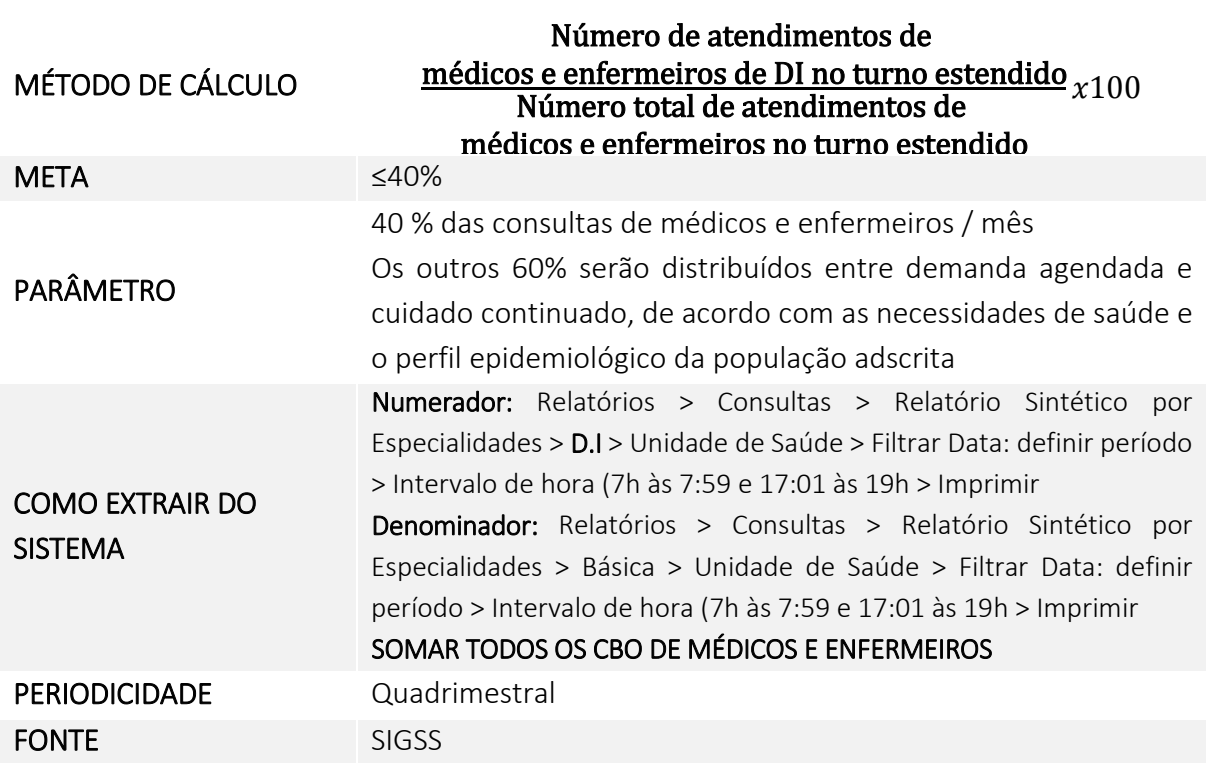

**4.Percentual de consultas agendadas de médicos e enfermeiros realizadas no turno estendido (TE)** 

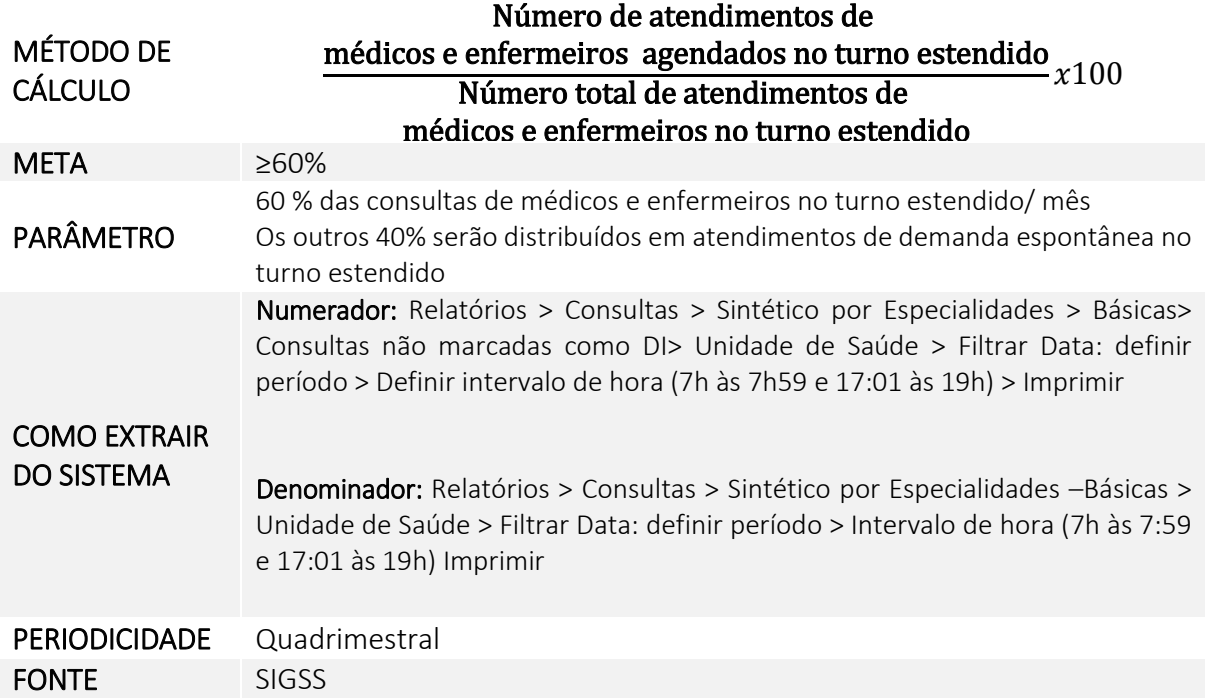

**5.Percentual de atendimentos de médicos e de enfermeiros de Demanda Imediata (exceto no turno estendido)** 

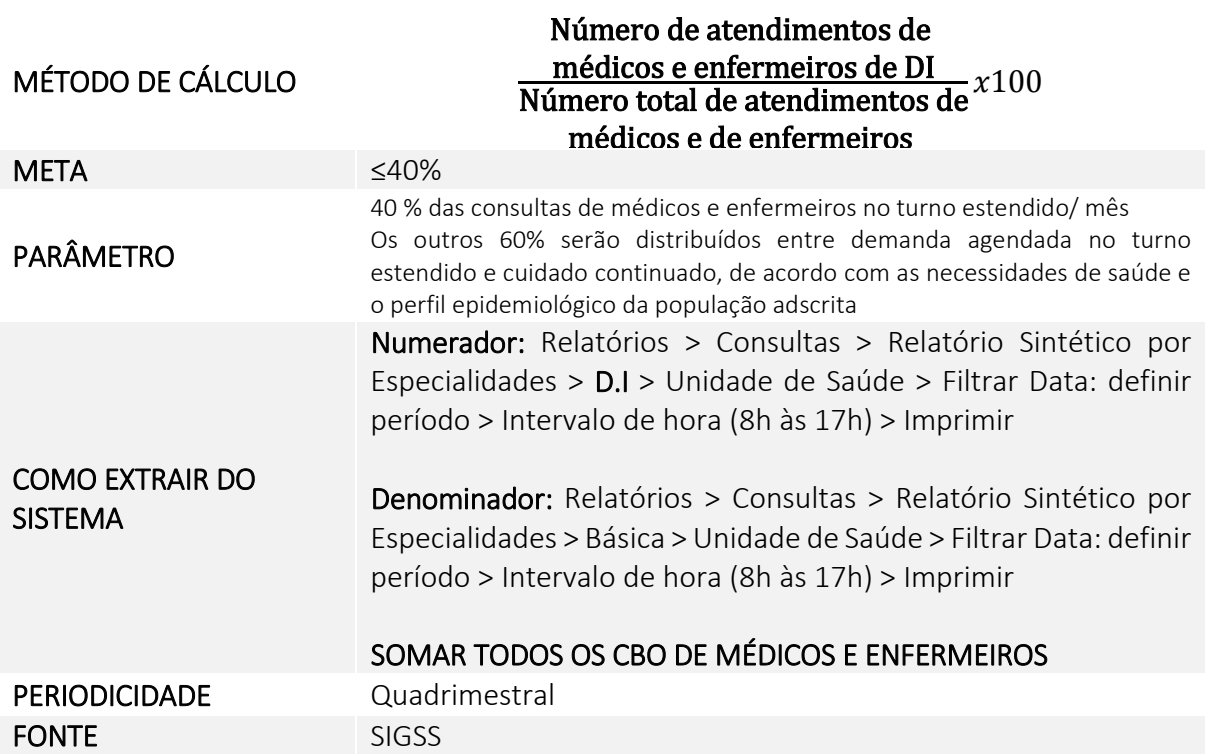

**6.Percentual de atendimentos de médicos e de enfermeiros de consulta agendada (exceto no turno estendido)** 

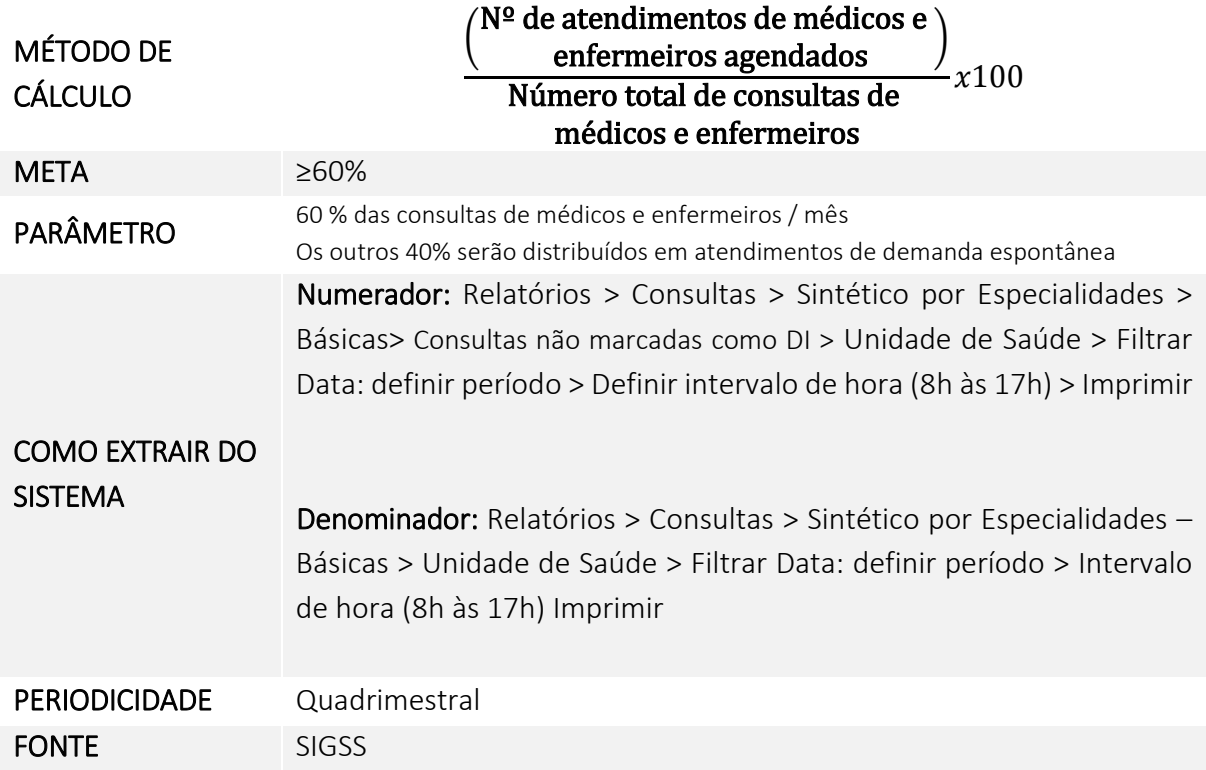

### **7.Razão de coleta de material citopatológico do colo de útero**

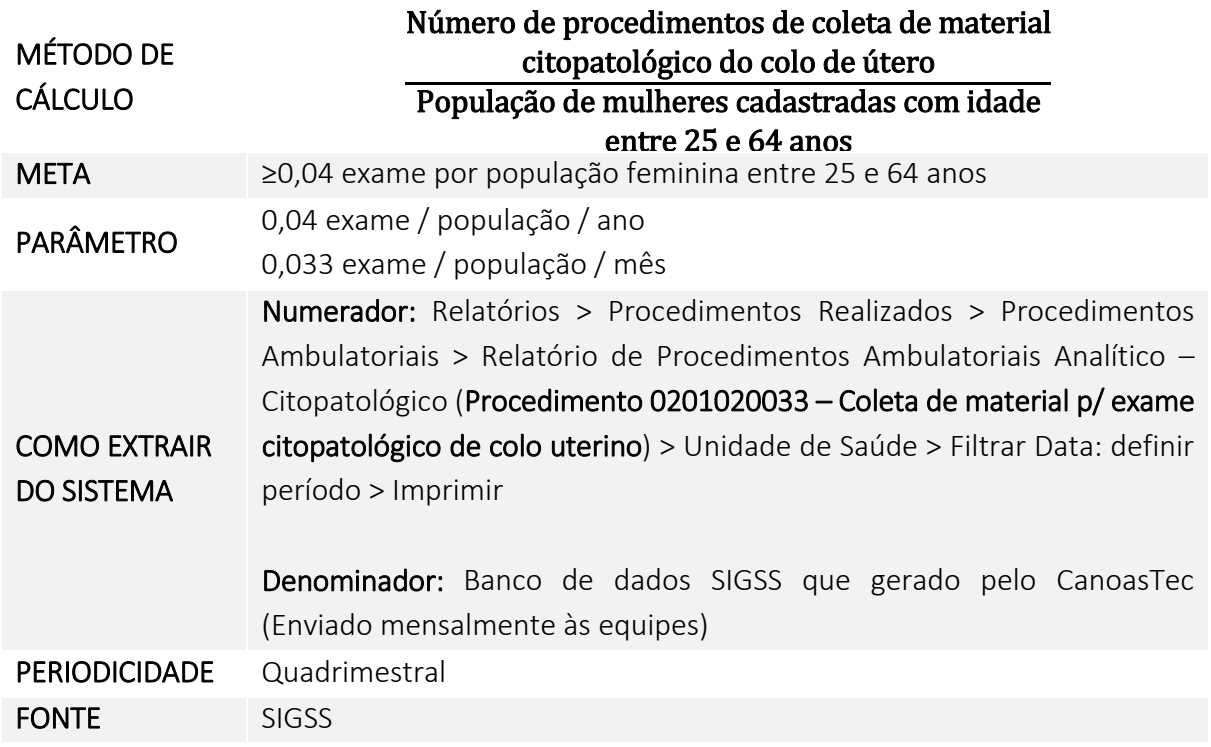

# **8.Número de Testes-rápidos para Infecções Sexualmente Transmissíveis (Sífilis, HIV, HBV e HCV)**

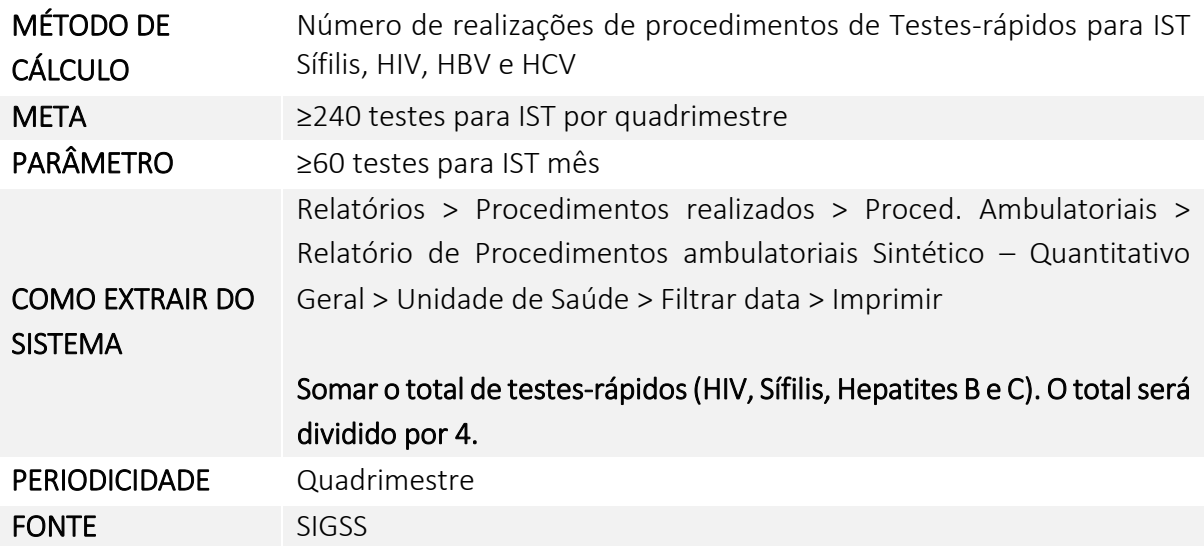

**9.Percentual de encaminhamentos médicos para serviço especializado (exceto no turno estendido)** 

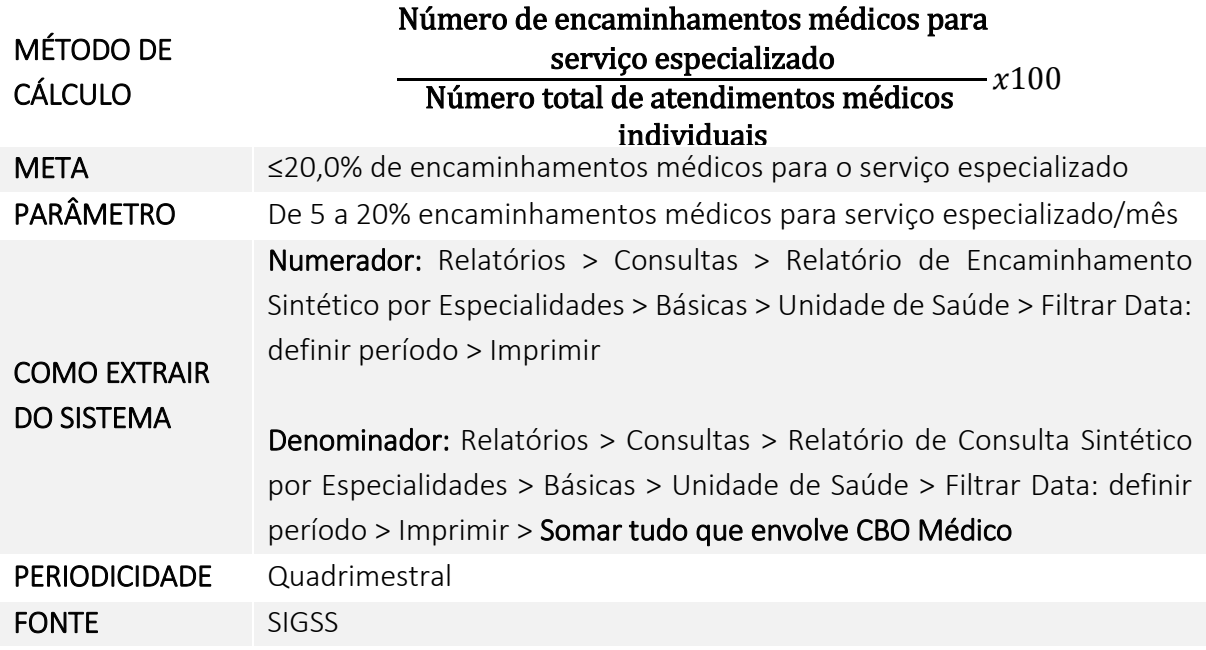

**10.Percentual de encaminhamentos médicos no turno estendido para serviços especializados** 

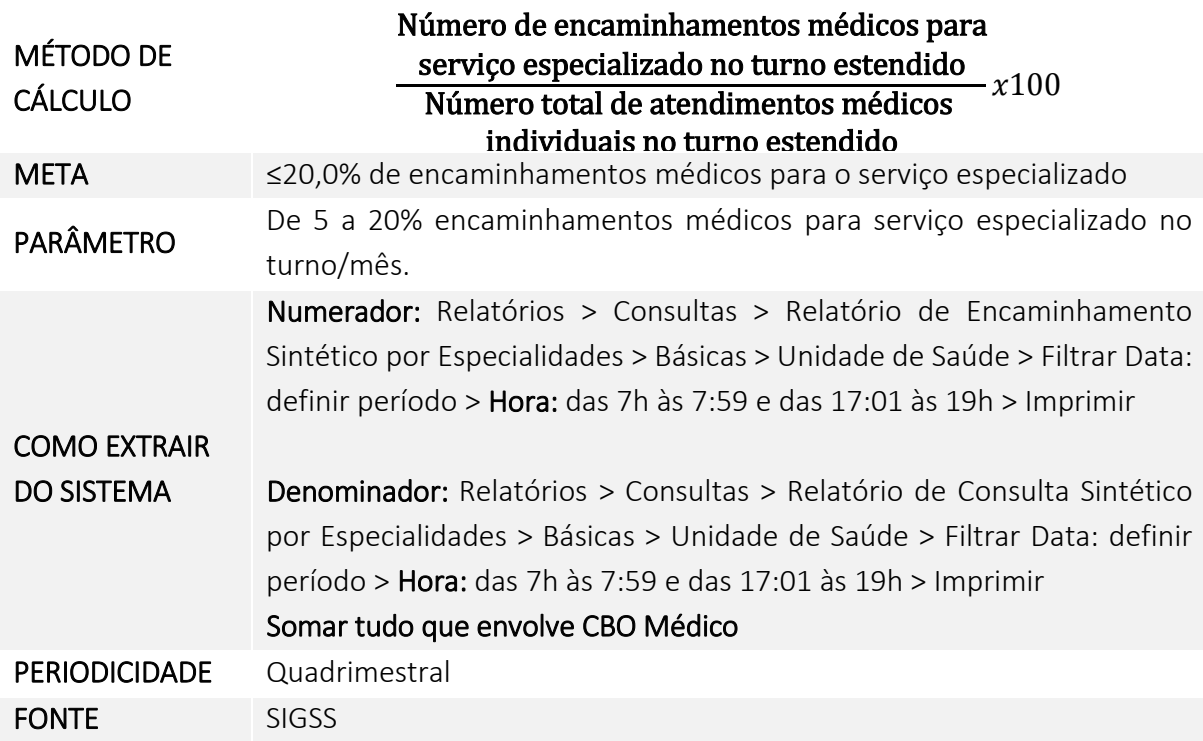

### **11. Cobertura de primeira consulta odontológica programática**

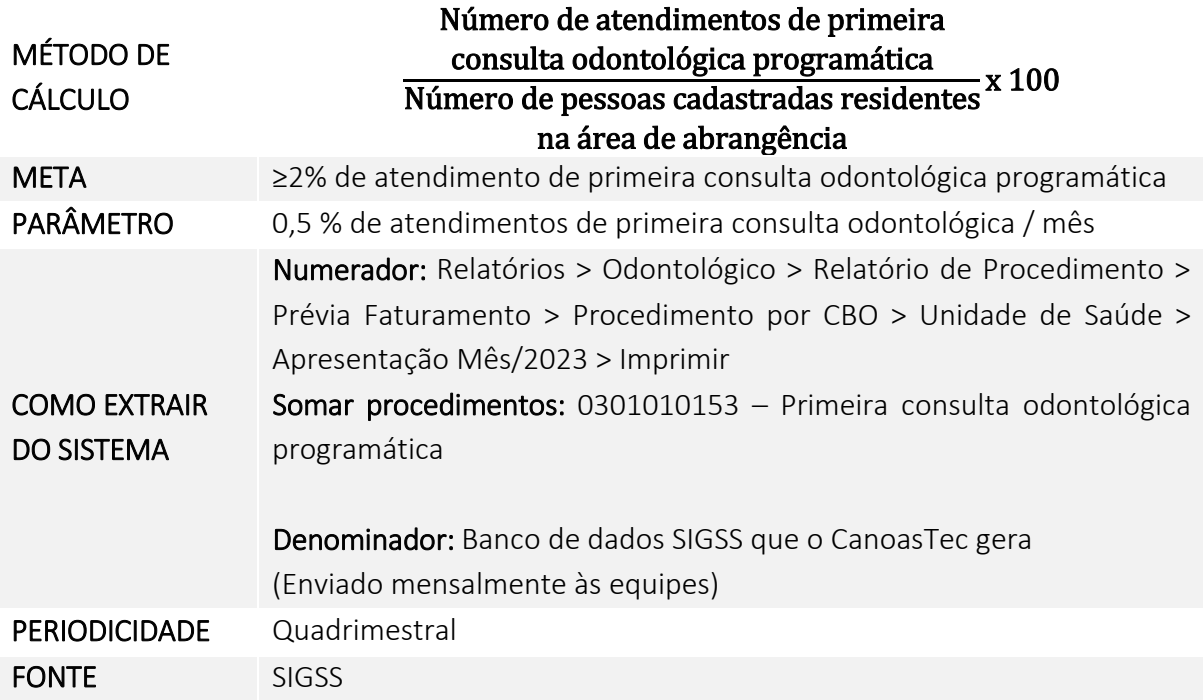

# **12. Proporção de gestantes com atendimentos odontológicos realizados**

![](_page_27_Picture_131.jpeg)

![](_page_28_Picture_150.jpeg)

![](_page_28_Picture_151.jpeg)

# **14. Percentual de educandos avaliados em saúde bucal**

![](_page_28_Picture_152.jpeg)

**15. Percentual de educandos que participaram de ações em saúde realizadas nas escolas de referência para o Programa Saúde na Escola** 

![](_page_29_Picture_136.jpeg)

**16. Percentual de realização de Visita Domiciliar pelos Agentes Comunitários de Saúde** 

![](_page_29_Picture_137.jpeg)

**17. Percentual de realização de Visita Domiciliar pelos profissionais de nível superior** 

![](_page_30_Picture_156.jpeg)

# **18. Percentual de gestantes inseridas no mês que realizaram testes-rápidos de HIV e Sífilis**

![](_page_30_Picture_157.jpeg)

# **19. Proporção de puérperas com pelo menos seis (6) consultas de pré-natal realizadas por médicos e enfermeiros**

![](_page_31_Picture_113.jpeg)

### **20. Proporção de gestantes com início de pré-natal até a 12ª semana de gestação**

![](_page_31_Picture_114.jpeg)

# **21. Percentual de realização de avaliação multidimensional da pessoa idosa (VES-13)**

![](_page_32_Picture_118.jpeg)

# **22. Percentual de gestantes com desfecho do pré-natal no sistema SIGSS**

![](_page_32_Picture_119.jpeg)

![](_page_33_Picture_103.jpeg)

![](_page_34_Picture_3.jpeg)

**24. Proporção de pessoas com diabetes** *mellitus* **cadastradas no serviço com solicitação** 

**de hemoglobina glicosilada pela equipe** 

![](_page_35_Picture_115.jpeg)

![](_page_36_Picture_61.jpeg)

**25. Percentual de recém-nascido com realização de consultas até o 10° dia de vida** 

# **6 INDICADORES ESPECÍFICOS POR UNIDADE BÁSICA DE SAÚDE**

# **6.1 UBS Boa Saúde**

![](_page_37_Picture_119.jpeg)

![](_page_37_Picture_120.jpeg)

#### **6.2 UBS Central Park**

![](_page_38_Picture_112.jpeg)

![](_page_38_Picture_113.jpeg)

#### **6.3 UBS Concoban**

![](_page_39_Picture_127.jpeg)

![](_page_39_Picture_128.jpeg)

#### **6.4 UBS Fátima**

![](_page_40_Picture_127.jpeg)

![](_page_40_Picture_128.jpeg)

# **6.5 UBS Fernandes**

![](_page_41_Picture_124.jpeg)

![](_page_41_Picture_125.jpeg)

dTpa > Filtrar data - Buscar

COMO EXTRAIR DO SISTEMA

> Denominador: Atendimento > Pré-natal > Pré-natal > Unidade de atendimento > I.G.: preencher semanas (inicial) - 20 semanas; Semanas (final) – 40 semanas - Buscar

> Imunobiológico > Imunobiológico > Tríplice Bacteriana Acelular (adulto)

![](_page_41_Picture_126.jpeg)

# **6.6 UBS Igara**

![](_page_42_Picture_113.jpeg)

![](_page_42_Picture_114.jpeg)

#### **6.7 UBS Mathias Velho**

![](_page_43_Picture_150.jpeg)

![](_page_44_Picture_131.jpeg)

# **6.8 UBS Natal**

![](_page_44_Picture_132.jpeg)

![](_page_44_Picture_133.jpeg)

#### **6.9 UBS Nova Niterói**

![](_page_45_Picture_107.jpeg)

![](_page_45_Picture_108.jpeg)

# **6.10 UBS Olaria**

![](_page_46_Picture_113.jpeg)

![](_page_46_Picture_114.jpeg)

#### **6.11 UBS Pedro Luiz da Silveira**

![](_page_47_Picture_113.jpeg)

![](_page_47_Picture_114.jpeg)

#### **6.12 UBS Prata**

![](_page_48_Picture_113.jpeg)

![](_page_48_Picture_114.jpeg)

#### **6.13 UBS Rio Branco**

![](_page_49_Picture_119.jpeg)

![](_page_49_Picture_120.jpeg)

#### **6.14 UBS Santa Isabel**

![](_page_50_Picture_125.jpeg)

![](_page_50_Picture_126.jpeg)

# **6.15 UBS Santo Operário**

![](_page_51_Picture_104.jpeg)

![](_page_51_Picture_105.jpeg)

#### **6.16 UBS São José**

![](_page_52_Picture_116.jpeg)

![](_page_52_Picture_117.jpeg)

#### **6.17 UBS São Luís**

![](_page_53_Picture_124.jpeg)

![](_page_53_Picture_125.jpeg)

**7 INDICADORES ESPECÍFICOS POR CLÍNICA DE SAÚDE DA FAMÍLIA** 

# **7.1 CSF CAIC**

![](_page_54_Picture_136.jpeg)

**7.2 CSF Cerne** 

![](_page_55_Picture_110.jpeg)

![](_page_55_Picture_111.jpeg)

#### **7.3 CSF Estância Velha**

![](_page_56_Picture_178.jpeg)

![](_page_57_Picture_110.jpeg)

![](_page_57_Picture_111.jpeg)

## **7.5 CSF Guajuviras – NASF**

![](_page_58_Picture_127.jpeg)

# **7.6 CSF Harmonia**

![](_page_59_Picture_113.jpeg)

![](_page_59_Picture_114.jpeg)

#### **7.7 CSF Mato Grande**

![](_page_60_Picture_115.jpeg)

#### **7.8 CSF Niterói**

![](_page_61_Picture_113.jpeg)

![](_page_61_Picture_114.jpeg)

# **7.9 CSF Praça América**

![](_page_62_Picture_124.jpeg)

#### **7.10 CSF São Vicente**

![](_page_63_Picture_116.jpeg)

![](_page_63_Picture_117.jpeg)

#### **7.11 CSF União**

![](_page_64_Picture_132.jpeg)

![](_page_65_Picture_0.jpeg)

![](_page_65_Picture_1.jpeg)

![](_page_65_Picture_2.jpeg)

Rua General Salustiano, 678 – Bairro Mal. Rondon – Canoas/RS. CEP: 92020-310

Fone: (51) 3059-4922 http://www.fmsc.rs.gov.br/